# **Information Retrieval Information Retrieval**

PS Einführung in die Computerlinguistik SE aus Artificial Intelligence

> Dieter Merkl dieter.merkl@ec.tuwien.ac.at

Electronic Commerce Group

Institute of Software Technology and Interactive Systems Vienna University of Technology Favoritenstraße 9-11/188-1 . 1040 Vienna . Austria/Europe Fax: +43 (1) 58801 - 18899 http://www.ec.tuwien.ac.at/~dieter/

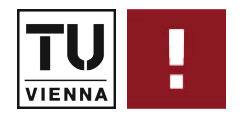

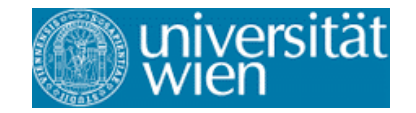

## **Um was geht's da jetzt eigentlich?**

- ! Ganz pragmatisch ... es geht ums Auffinden von Texten
- **...** kann sein im Sinne von "ich suche was und hätte gerne Hinweise auf Quellen, wo vielleicht was darüber drinnen steht"

-> kommt das bekannt vor?

- **...** kann auch sein im Sinne von "ich hab schon etwas, das ganz hilfreich ist, hätte jetzt aber gern mehr dazu"
- ... kann aber auch sein im Sinne von "ich würde jetzt doch ganz gerne wissen, wie dieses Thema in Bezug zu anderen steht"

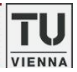

## **Basic approach to IR (\*)**

- **Most successful approaches are statistical** 
	- Directly, or an effort to capture and use probabilities
- **.** What about natural language understanding?
	- i.e. computer "understands" documents and queries
	- difficult in unrestricted domains
	- can be successful in predictable settings
- **.** What about manually assigned headings?
	- e.g. Dewey Decimal Classification
	- human agreement is not good
	- hard to predict which headings are "interesting"
	- $\bullet$  expensive
	- (\*) Tut mir jetzt echt leid, aber ab und zu wird die eine oder andere Folie in Englisch sein - oder vielleicht wird's auch eher so sein, das ab und zu mal eine Folie in Deutsch vorbeikommt :-)

**ecompone** commerce group<br>Institute of Software Technology and Interactive Systems

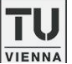

## **Relevant items are similar**

! Much of information retrieval depends upon the idea that

#### **similar vocabulary => relevant to same queries**

or more general

#### **similar vocabularies => similar documents**

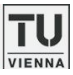

# **"Bag of Words"**

- **E.** An effective and popular approach
- **. Compares words without regard to order**
- **EXEC** Consider reordering words in a headline
	- Random: beating takes points falling another Dow 355
	- Alphabetical: 355 another beating Dow falling points takes
	- "Interesting": Dow points beating falling 355 takes another
- **E** Actual: Dow takes another beating, falling 355 points

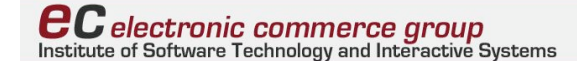

## **Guess what's this about?**

- **16 x said, 14 x McDonalds, 12 x fat, 11 x fries,**
- $8 \times$  new, 6 x company french nutrition,
- $\blacksquare$  5 x food oil percent reduce taste Tuesday,
- $\blacksquare$  4 x amount change health Henstenburg make obesity,
- $\blacksquare$  3 x acids consumer fatty polyunsaturated US,
- $\blacksquare$  2 x amounts artery Beemer cholesterol clogging director down eat estimates expert fast formula impact initiative moderate plans restaurant saturated trans win,
- $\blacksquare$  1 x added addition adults advocate affect afternoon age Americans Asia battling beef bet brand Britt Brook Browns calorie center chain chemically … crispy customers cut … vegetable weapon weeks Wendys Wootan worldwide years York

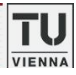

TU

## **The (start of the) original text**

#### ! **McDonald's slims down spuds**

Fast-food chain to reduce certain types of fat in its french fries with new cooking oil.

**NEW YORK (CNN/Money) - McDonald's Corp. is cutting the amount of "bad" fat in its french fries nearly in half, the fast-food chain said Tuesday as it moves to make all its fried menu items healthier.**

But does that mean the popular shoestring fries won't taste the same? The company says no.

"It's a win-win for our customers because they are getting the same great french-fry taste along with an even healthier nutrition profile," said Mike Roberts, president of McDonald's USA. But others are not so sure. McDonald's will not specifically discuss the kind of oil it plans to use, but at least one nutrition expert says playing with the formula could mean a different taste. Shares of Oak Brook, Ill.-based McDonald's (MCD: down \$0.54 to \$23.22, Research, Estimates) were lower Tuesday afternoon.

… [http://money.cnn.com/2002/09/03/news/companies/mcdonalds/index.htm]

 $\boldsymbol{e}$ C electronic commerce group Institute of Software Technology and Interactive Systems

### **Generic view on IR**

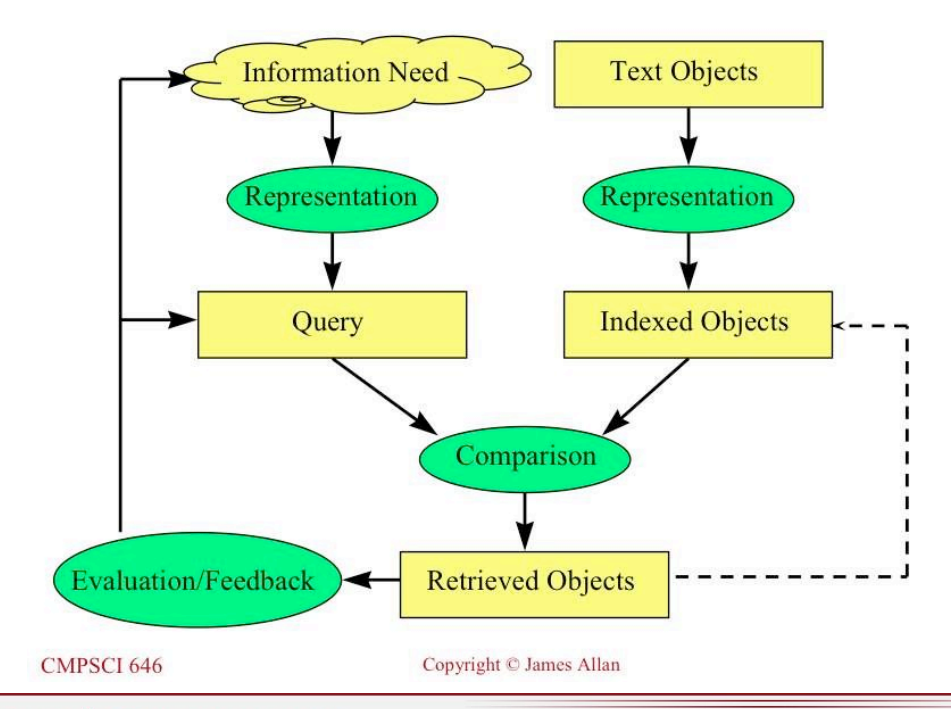

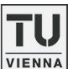

TU

VIENNA

## **Example: Small document**

- $\blacksquare$  D = {one fish, two fish, red fish, blue fish, black fish, blue fish, old fish, new fish}
- len(D) =  $16$
- $P(fish|D) = 8/16 = 0.5$
- $P(blue|D) = 2/16 = 0.125$
- $P(\text{one}|D) = 1/16 = 0.0625$
- ! …
- $P(eqqs|D) = 0/16 = 0$

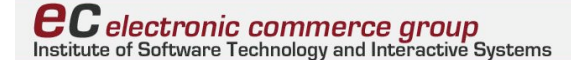

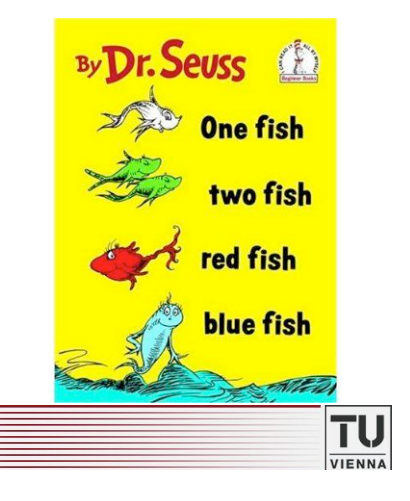

## **Example: Three small documents**

- $\blacksquare$  D1 = {This one, I think, is called a Yink. He likes to wink, he likes to drink.}
- $\blacksquare$  D2 = {He likes to drink, and drink, and drink. The thing he likes to drink is ink. }
- $\Box$  D3 = {The ink he likes to drink is pink. He likes to wink and drink pink ink.}

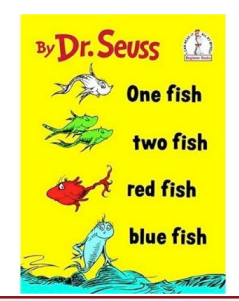

- Ouery "drink"
	- $P(drink|D1$ } = 1/16
	- $P(drink|D2) = 4/16$
	- $P(drink|D3) = 2/16$
- **Query "pink ink"** 
	- P(pink ink $|D1|$ ) = 0  $\cdot$  0 = 0
	- P(pink ink $|D2| = 0 \cdot 1/16 = 0$
	- P(pink ink $|D3) = 2/16 \cdot 2/16$  $\approx 0.016$
- **Query "wink drink"** 
	- $\bullet$  P(wink drink $|D1\rangle = 1/16$ .  $1/16 \approx 0.004$
	- $\bullet$  P(wink drink $|D2| = 0$
	- P(wink drink $|D3| = 1/16$  $2/16 \approx 0.008$

 $\boldsymbol{e}$ C electronic commerce group Institute of Software Technology and Interactive Systems

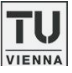

## **Danke für den Hinweis während des Vortrags!**

■ Die Stelle ist wohl wirklich aus "One fish, two fish, red fish, blue fish" … … und nicht wie fälschlicherweise behauptet aus "Green eggs and ham"

- This one, I think, is called a Yink.
- $\bullet$  He likes to wink,
- he likes to drink.
- $\bullet$  He likes to drink, and drink, and drink.
- The thing he likes to drink is ink.
- The ink he likes to drink is pink.
- . He likes to wink and drink pink ink.
- $\bullet$  SO...
- $\bullet$  if you have a lot of ink,
- then you should get
- a Yink, I think.

**ec** electronic commerce group<br>Institute of Software Technology and Interactive Systems

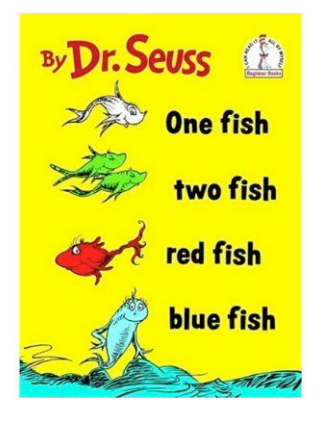

## **Basic automatic indexing**

- **Parse documents to recognize structure** 
	- e.g. title, date, author, etc
- $\blacksquare$  Scan for word tokens
	- numbers, special characters, hyphenation, capitalization, etc
	- languages like Chinese need segmentation
	- record positional information for proximity operations
- **Stopword removal** 
	- based on short list of common words
		- $\circ$  e.g. articles, conjunctions (the, and, or, ...)
	- saves storage overhead of very long indexes
	- can be dangerous
		- $\circ$  e.g. "to be or not to be", "the who"

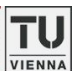

# Who was the first man on the moon?

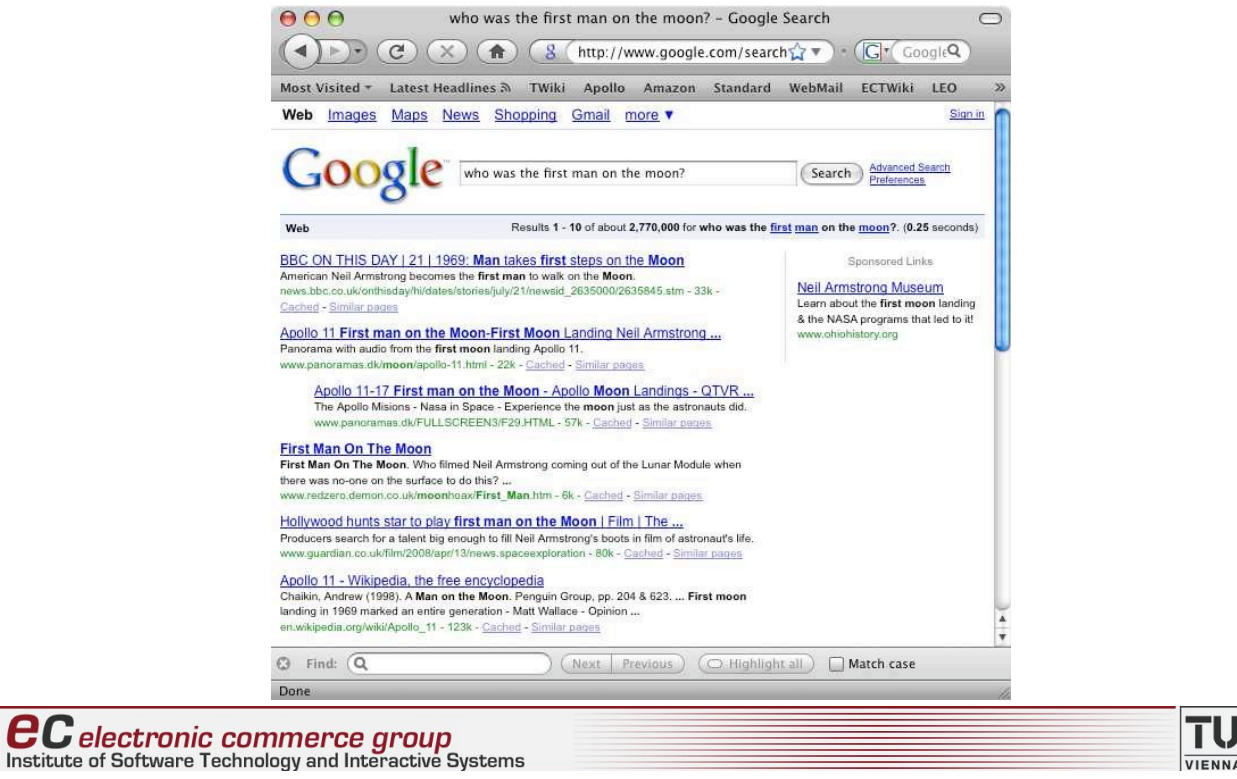

## **Basic automatic indexing**

- $\blacksquare$  Stem words
	- morphological processing to group word variants  $\circ$  e.g. plural, declinations
	- can make mistakes but generally preferred
	- not done (or done very carefully) by most Web search engines
- **Neight words** 
	- want more "important" words to have higher weight
	- using frequency in documents and database
	- frequency data independent of retrieval model

#### **Decombinal**

- $\bullet$  phrase indexing
- thesaurus classes
- $\bullet$  …

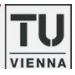

### **house tree vs houses trees**

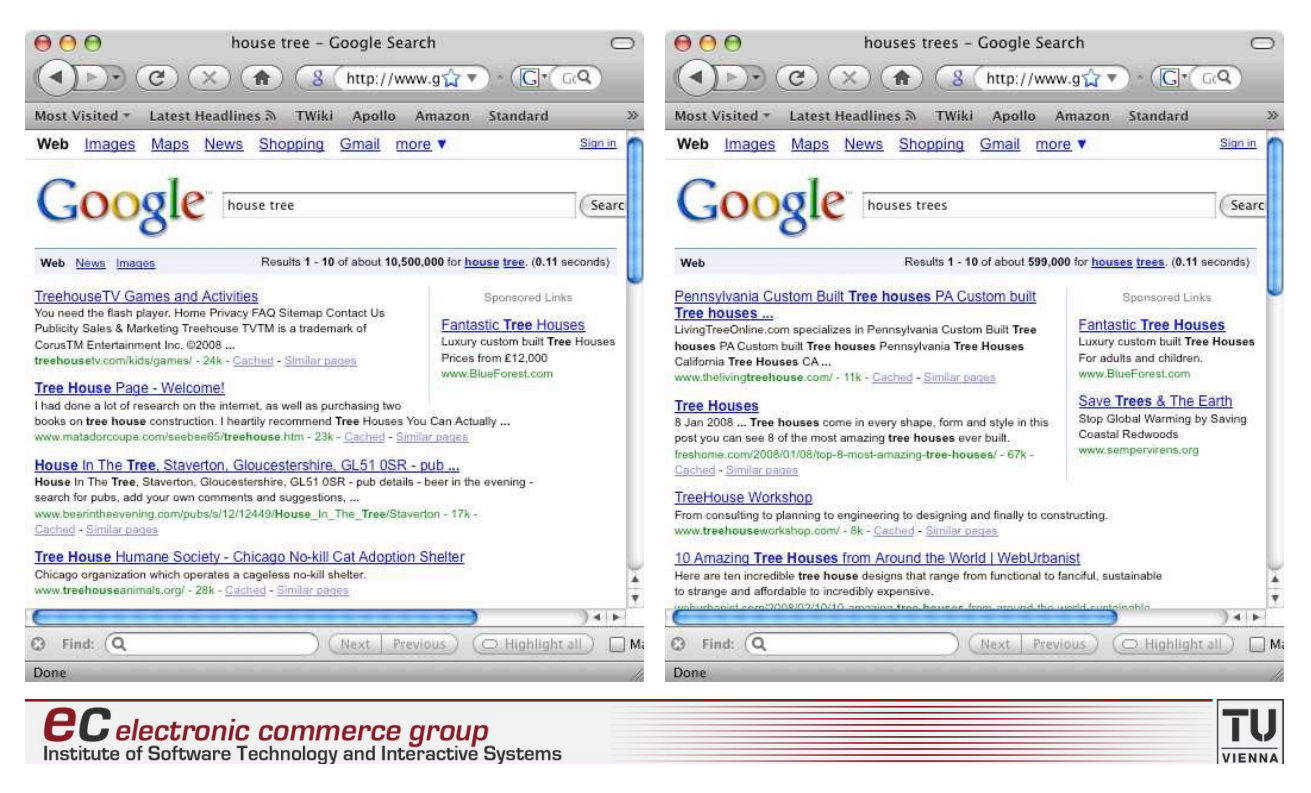

## **Indexing models**

- **.** What makes a term good for indexing?
- **.** What makes an index term good for a query?

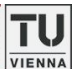

## **Term discrimination model**

- **Proposed by Gerard Salton in 1975**
- **Based on vector space model** 
	- " documents and queries are vectors in an *n*-dimensional space for *n* index terms
- **E** Compute discrimination value of an index term
	- degree to which the use of the term will help to distinguish documents
- **EX Compare average similarity of documents both with and** without an index term

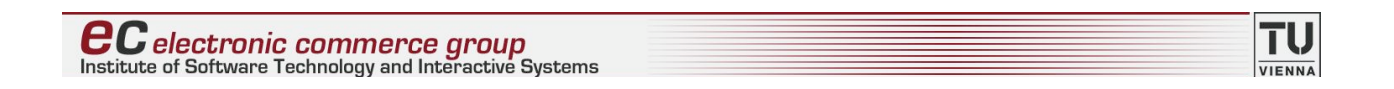

## **Term discrimination model**

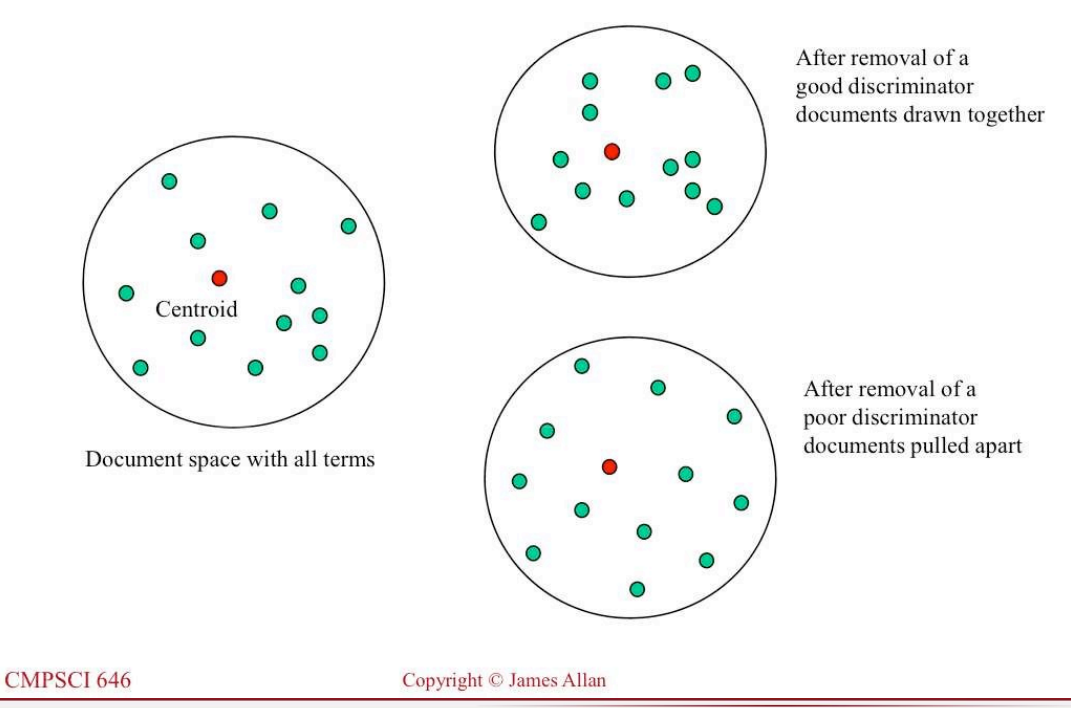

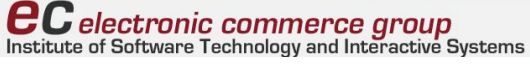

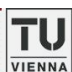

## **Some discriminators for 3 collections**

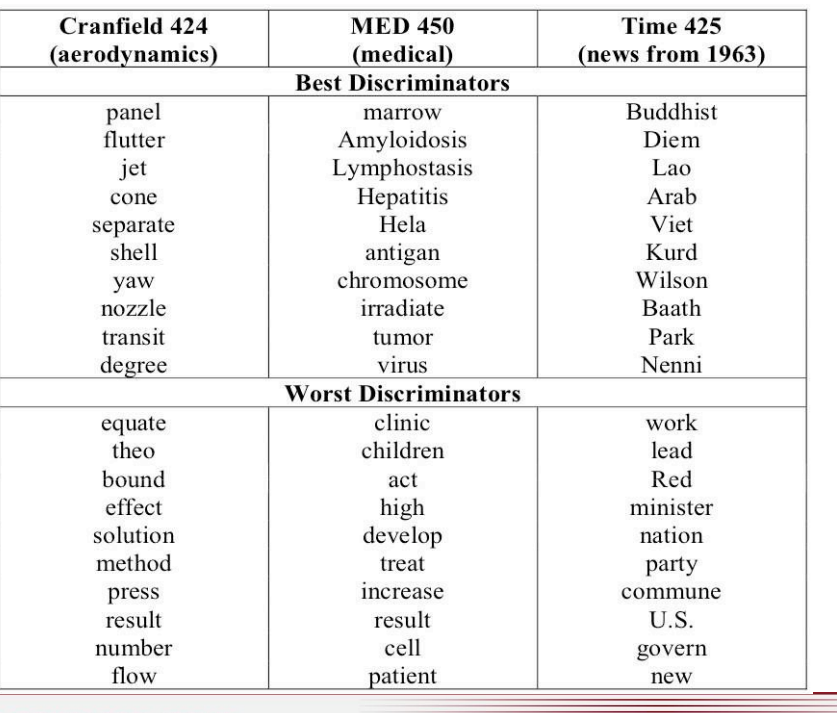

**ecompone** *C* electronic commerce group<br>Institute of Software Technology and Interactive Systems

## **Term frequency (TF)**

- **Intuition the more often a term occurs in a document,** the more important it is in describing that document
- Notation: *tf<sub>ij</sub>*, i.e. occurrence frequency of term *i* in document *j*
- $\bullet$   $w_{ij} = tf_{ji}$
- $\blacksquare$  Pro
	- still simple to realize
- $\blacksquare$  Con
	- "length" of document is not taken into account  $tf_{ij}$  = 15 obviously has a different quality in a document containing 100 words or a document containing 10,000 words

**ecommerce** group<br>Institute of Software Technology and Interactive Systems

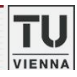

## **Normalized term frequency**

- $\blacksquare$  We're getting closer :-)
- **EXECTE IN** Normalization factor for term frequency is used
	- **•** e.g. document length (sum of  $tf_{ij}$ ), or based on maximum term frequency
	- logarithms used to smooth numbers for large collections
- **I** Most simple form

$$
W_{ij} = \frac{tf_{ij}}{\sum_{k=1}^{n} tf_{kj}}
$$

- $\Box$  Con
	- $\bullet$  term distribution statistics for the whole document collection is not taken into account
	- e.g. a term appearing frequently in every document is probably less important than a term appearing only in a small number of documents !

**ecomponey Commerce group**<br>Institute of Software Technology and Interactive Systems

### **Inverse document frequency (IDF)**

- **IDF** inverse document frequency
- **.** Normalization factor for the characteristics of term distribution in the whole document collection
- **Intuition** 
	- good index terms appear frequently within the document, yet rarely within the collection
	- index terms that appear in many documents of the collection are not overly helpful when trying to discriminate between documents (c.f. term discrimination model)

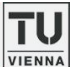

TU

## **TF**!**IDF**

- $\blacksquare$  We're there, at last :-)
- **Notation** 
	- " *dfi* , i.e. document frequency of term *i*, number of documents in the collection containing *i*
	- *N*, i.e. number of documents in the collection
- **THE (term frequency) and IDF (inverse document frequency)** components combined multiplicatively
- $\blacksquare$  Finally, in simple form

$$
W_{ij} = \frac{tf_{ij}}{\sum_{k=1}^{n} tf_{kj}} \cdot \log\left(\frac{N}{df_i}\right)
$$

**ecompone** commerce group<br>Institute of Software Technology and Interactive Systems

## **Boolean retrieval model**

- A document is represented as a set of keywords (index terms)
- **.** Queries are Boolean expressions of keywords, connected by Boolean operators (AND, OR, NOT), including the use of brackets to indicate scope
	- " [ [Rio & Brazil] | [Hilo & Hawaii] ] & hotel & !Hilton
- A document is relevant or not with respect to a query; no partial matches; no ranking
- **I** Most systems have proximity operators (i.e. describe maximum distance between query keywords in document)
- **I** Most systems support simple regular expressions as search terms to match spelling variants

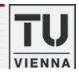

TU

## **It's always there**

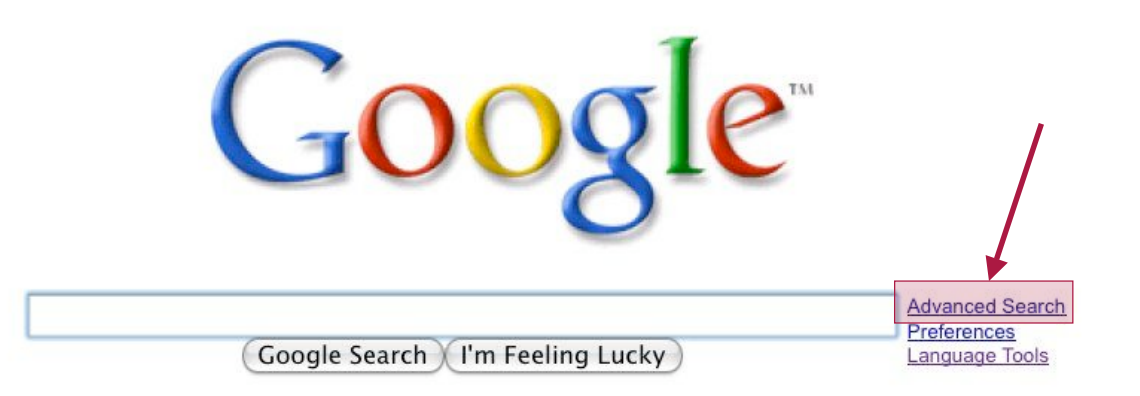

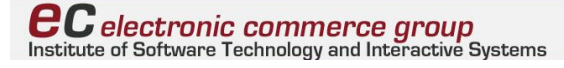

÷

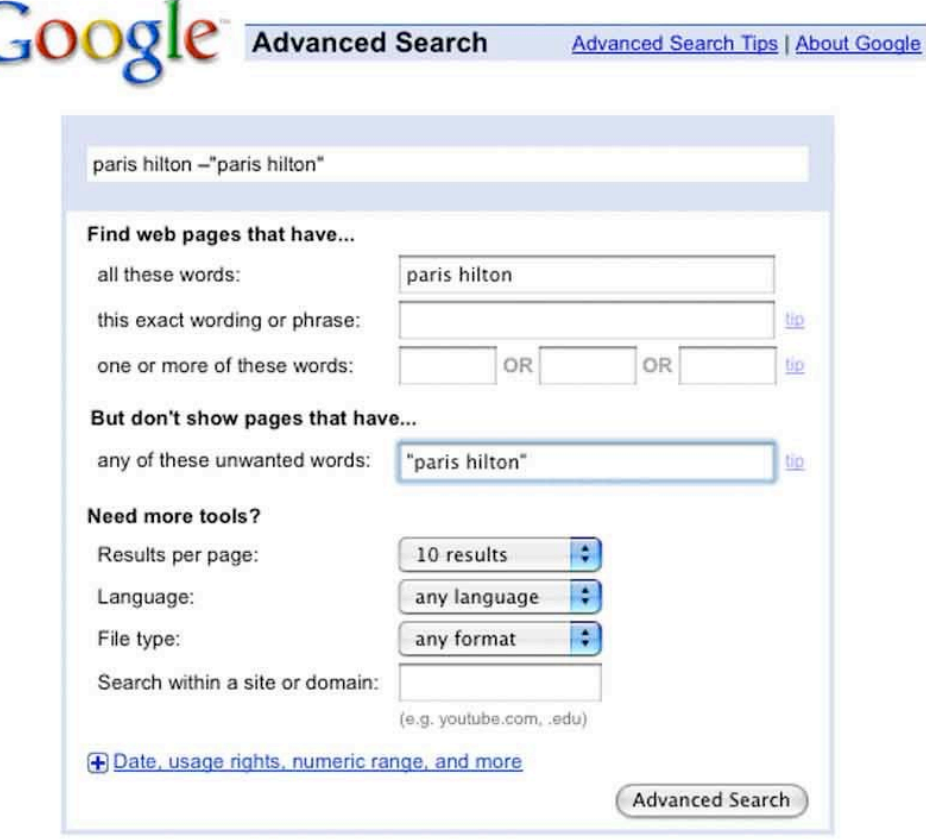

**education Commerce group**<br>Institute of Software Technology and Interactive Systems

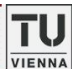

TU<sub>VIENNA</sub>

## **It makes a difference :-)**

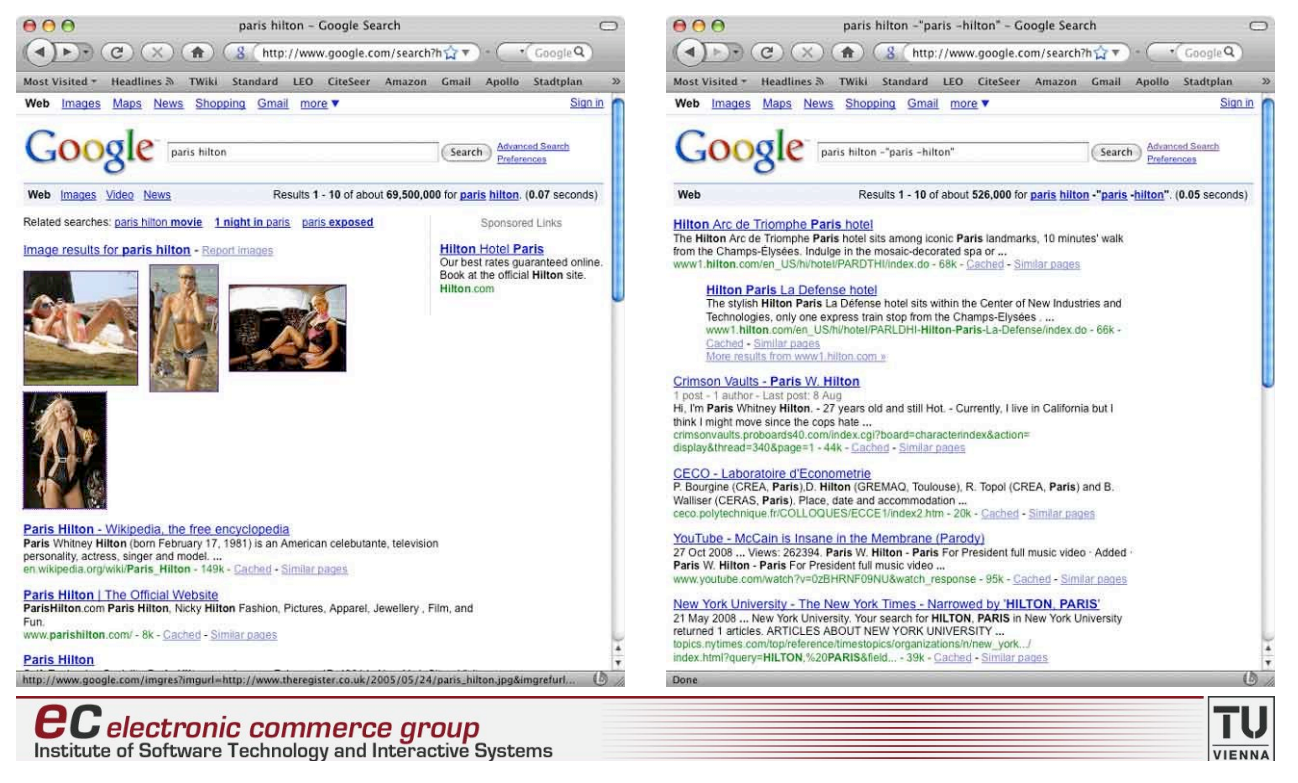

### **Vector space model**

- $\blacksquare$  Key idea Everything (documents, queries, terms) is a vector in a high-dimensional space
- **E** Formally A vector space is defined by a set of *linearly independent* basis vectors
- **Basis vectors** 
	- correspond to dimensions or directions in the vector space
	- determine what can be describes in the vector space
	- must be orthogonal, or linearly independent, i.e. a value along one dimension implies nothing about a value along another dimension

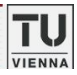

## **Vector space model**

- **E** Assume *t* distinct terms remain after indexing, i.e. index terms, vocabulary
- ! These "orthogonal" terms form a *t*-dimensional vector space
	- *t* = | vocabulary |
- Each term *i* in a document (or query) *j* is given a realvalued weight  $w_{ij}$

• e.g. tf·idf,  $w_{ij} = (1 + \log t f_{ij}) \log_{10}(N / df_i)$ 

**Both documents and queries are expressed as** *t*-dimensional vectors

 $d_j = (w_{1j}, w_{2j}, \dots, w_{tj})$ 

i.e. a document (query) is represented as the sum of its term vectors

> TU **VIENNA**

**ec** electronic commerce group<br>Institute of Software Technology and Interactive Systems

## **Vector space similarity**

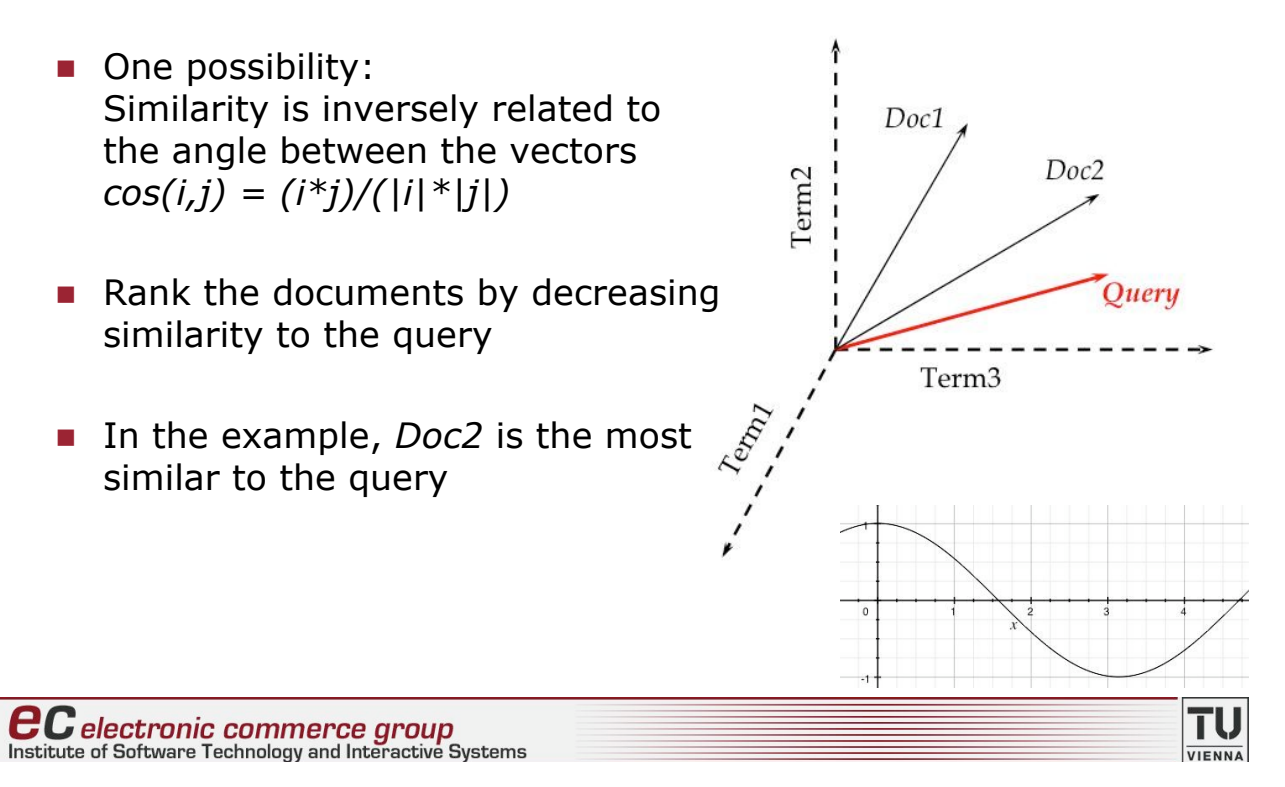

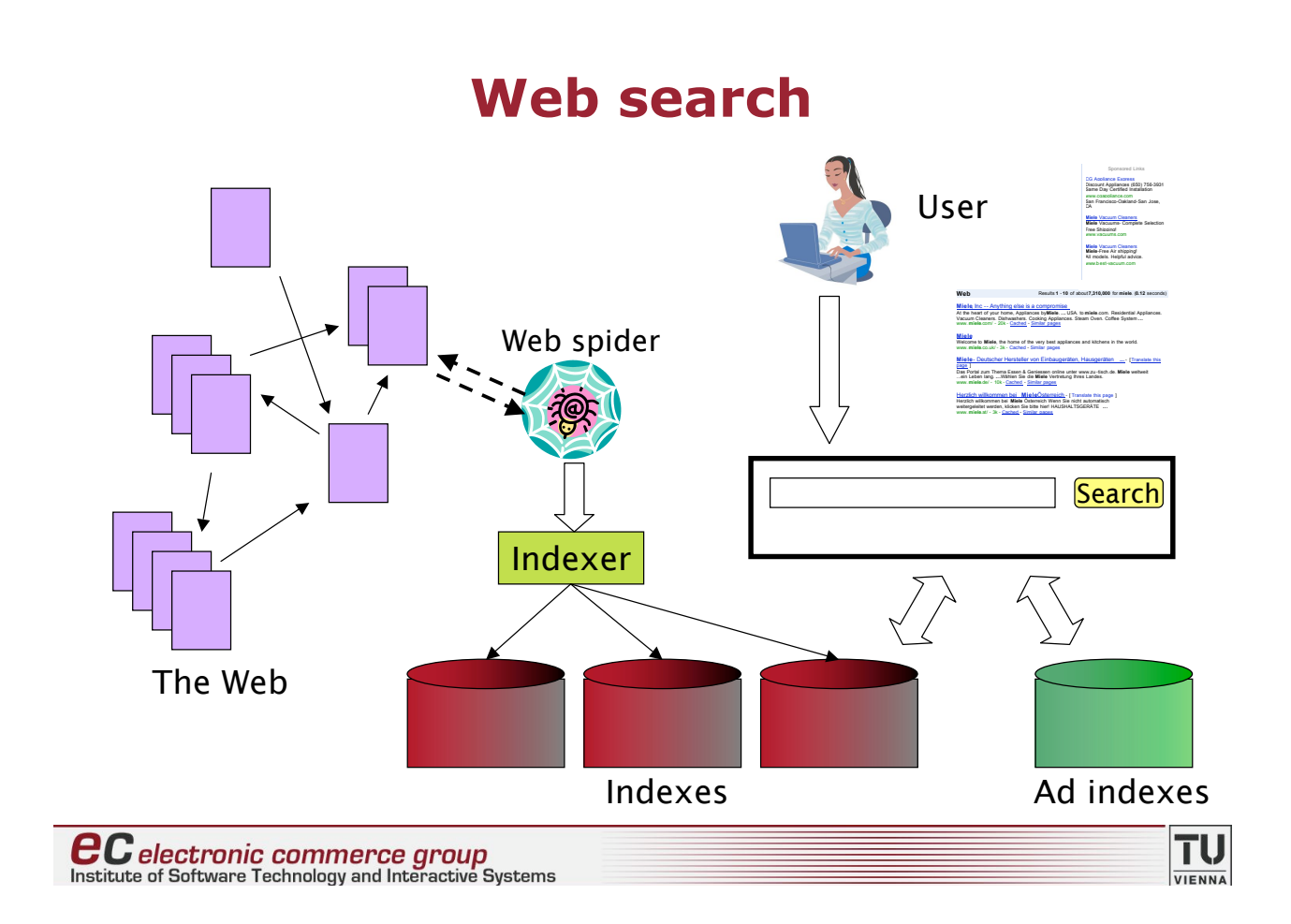

## **User Needs**

- **Informational** want *to learn* about something (~40%)
	- e.g. moose
- **Navigational** want *to go* to that page  $(\sim 25\%)$ 
	- e.g. Kunsthistorisches Museum Wien
- **E** Transactional want *to do something* web-mediated (~35%)
	- like access a service Sydney weather
	- downloads games for the Palm Centro
	- shop Nikon D60
- **Gray areas** 
	- find a good hub Car rental Lisbon
	- exploratory search "see what's out there"

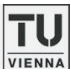

## **Web search users ...**

- **...** make ill defined queries
	- $\bullet$  short
		- $\circ$  2001: avg 2.54 terms, 80% < 3 words
		- $\circ$  1998: avg 2.35 terms, 88% < 3 words
	- $\bullet$  imprecise terms
	- sub-optimal syntax (most queries without operator)
	- low effort
- **...** have wide variance in
	- $\bullet$  needs
	- expectations
	- knowledge
	- $\bullet$  bandwidth

**ecompone** commerce group<br>Institute of Software Technology and Interactive Systems

## **Web search users ...**

- **...** show specific behavior
	- 85% look over one result screen only (mostly above the fold, i.e. don't even scroll!!!)
	- 87% of queries are not modified i.e. one query per session
	- follow links "the scent of information"
- $\blacksquare$  ... don't behave as classical IR would assume

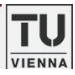

### **Answering "the need behind the query"**

#### **E** Semantic analysis

- Query language determination
	- $\circ$  auto filtering
	- o different ranking (if query in German do not return English)
- Hard & soft (partial) matches
	- o personalities (triggered on names)
	- $\circ$  cities (travel info, maps)
	- o medical info (triggered on names and/or results)
	- o stock quotes, news (triggered on stock symbol)
	- $\circ$  company info

**ecommerce** group<br>Institute of Software Technology and Interactive Systems

**I.** Integration of search and text analysis

**Language detection - google.cz**

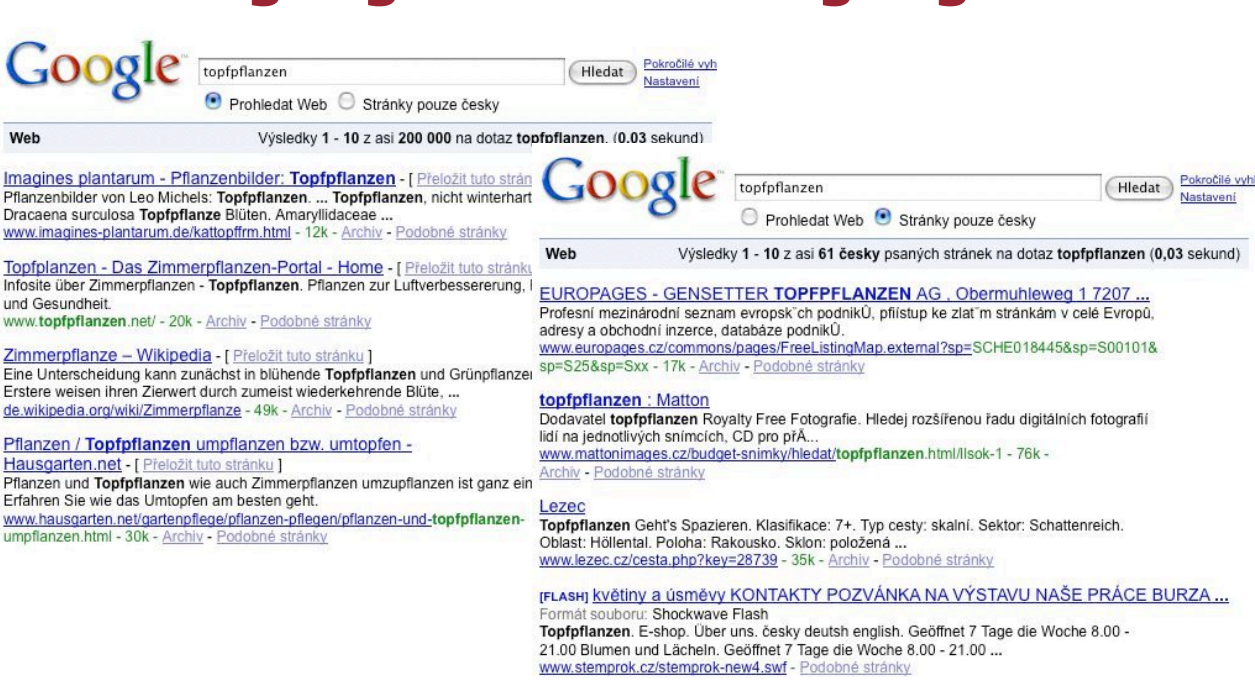

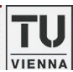

### **"Personalities" - google.co.uk**

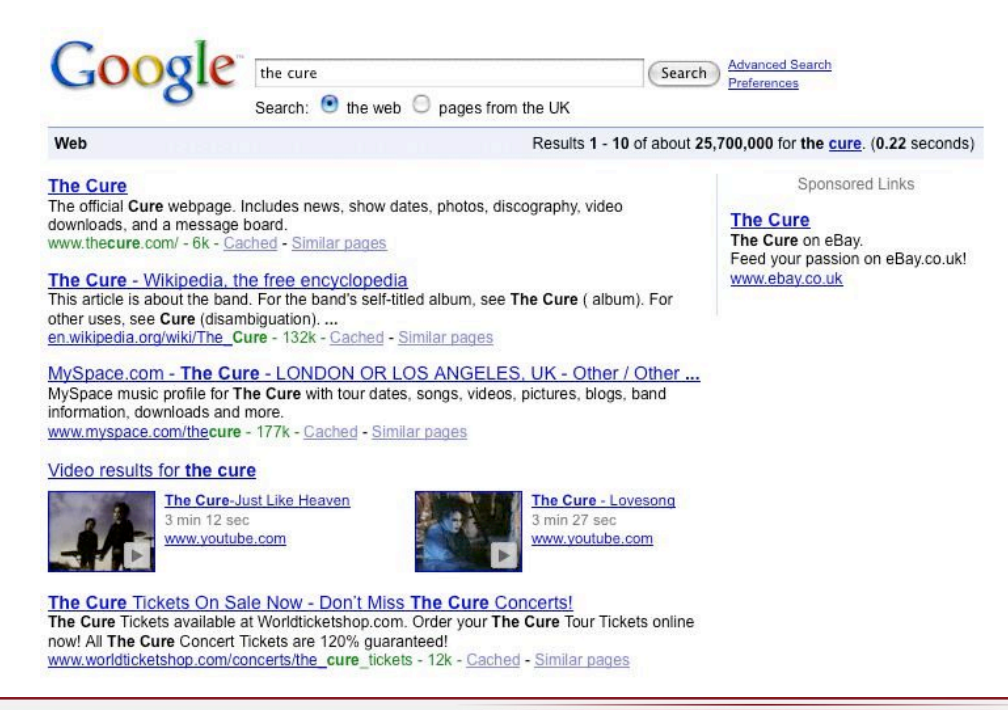

**ecompone** commerce group<br>Institute of Software Technology and Interactive Systems

## **paris hilton vs hilton paris google.com**

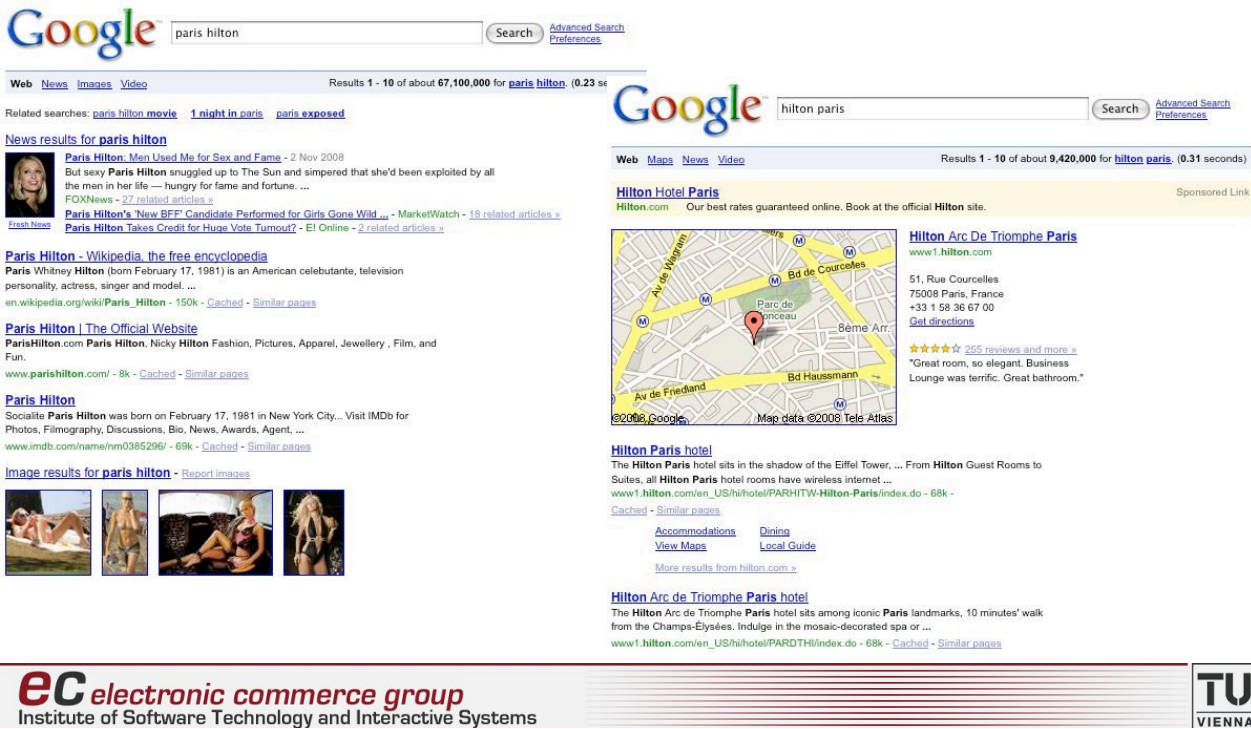

### **Cities - google.com**

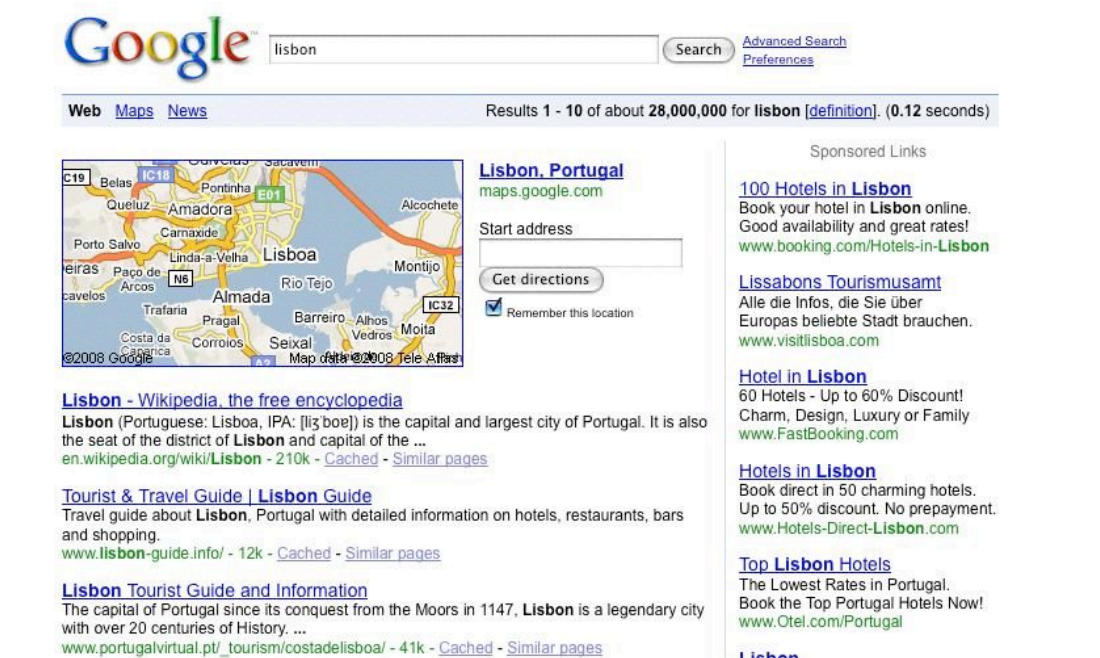

 $\bm{e} \bm{c}$  electronic commerce group Institute of Software Technology and Interactive Systems **Lisbon** 

TU **VIENNA** 

ΤU

## **Shopping - google.at**

Web

'nά

ing

 $\frac{1}{12}$ 

 $\vert 1 \vert$ 

#### Lokale Branchenergebnisse für buchhandlung im Umkreis von Wien

Suche: O Das Web O Seiten auf Deutsch O Seiten aus Österreich

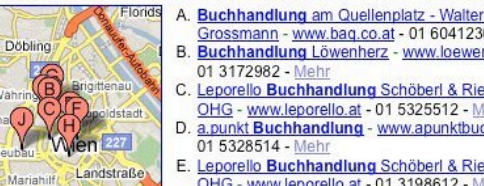

**Google** buchhandlung wien

Grossmann - www.bag.co.at - 01 6041230 - Mehr<br>B. Buchhandlung Löwenherz - www.loewenherz.at -

- C. Leporello Buchhandlung Schöberl & Riedesser<br>OHG www.leporello.at 01 5325512 Mehr D. a.punkt Buchhandlung - www.apunktbuch.at -<br>01 5328514 - Mehr
- E. Leporello Buchhandlung Schöberl & Riedesser<br>OHG www.leporello.at 01 3198612 Mehr
- F. Buchhandlung und Zeitungsbüro Morawa & Co -<br>www.morawa-buchundmedien.at 01 5133979 Mehr
- G. isbn1-meine Buchhandlung -<br>www.meinebuchhandlung -<br>www.meinebuchhandlung at 0664 1928963 Mehr
- H. Wilhelm Frick Buchhandlung Gesellschaft mbH www.prachner.at 01 5137364 Mehr
- Buchhandlung Bartalszky www.bartalszky.at -<br>01 3190054 Mehr  $\overline{L}$
- J. Buchhandlung Stöhr GmbH www.buchhandlung-<br>stoehr.at 01 4061649 Mehr
- ♥ Weitere Ergebnisse im Umkreis von Wien »

Buchhandlung Herder - Wien . Zach-Buch Gmbh : - Das Herbstprogramm ...<br>Buchhandlung Herder - Wien: Zach-Buch Gmbh. ... Zach-Buch GmbH, Wollzeile 33, 1010 Wien. @ 2007 Buchhandlung Herder Zach-Buch GmbH, Wollzeile 33, 1010 Wien. www.herder.at/ - 17k - Im Cache - Ahnliche Seiten

Suche Erweiterte Suche

Ergebnisse 1 - 10 von ungefähr 787.000 für buchhandlung wien. (0,08 Sekunden)

**Buchladen Wien** Mit Kartenansicht, genauer Adresse,<br>Telefonnr. & Homepage: Google Maps! Maps.Google.at/maps

Anzeiger

Bücher finden - AuM Alles was das Leserherz begehrt. Spitzenauswahl, schnelle Lieferung! www.Weltbild.at/Buecher

Jokers Buchhändler<br>Exklusive Bücher um 40-90%

reduziert. Schnäppchen garantiert! www.Jokers.at

**Buchladen** 

Bücher von A-Z: Große Auswahl, kleine Preise, schnelle Lieferung. www.bol.at

**Buchhandlungen** 

Daten von 340.000 Unternehmen<br>und über 3,7 Mio Telefonteilnehmern www.herold.at

Bücher bei Thalia.at

 $\boldsymbol{e}$ C electronic commerce group Institute of Software Technology and Interactive Systems

 $\mathbb{Q}$ 

Map data @2008 Tele Atla

dling Favoriter

### **Context transfer - google.at**

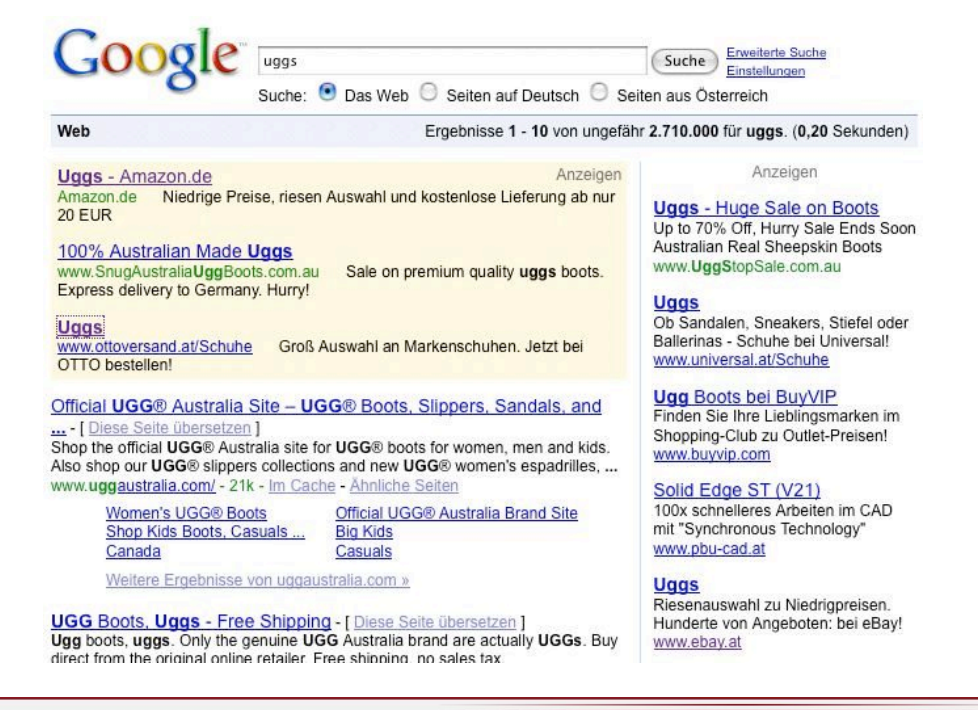

**ec** electronic commerce group<br>Institute of Software Technology and Interactive Systems

 $\boldsymbol{e}$ C electronic commerce group

Institute of Software Technology and Interactive Systems

TU **VIENNA** 

TU

#### **Context transfer - google.at**

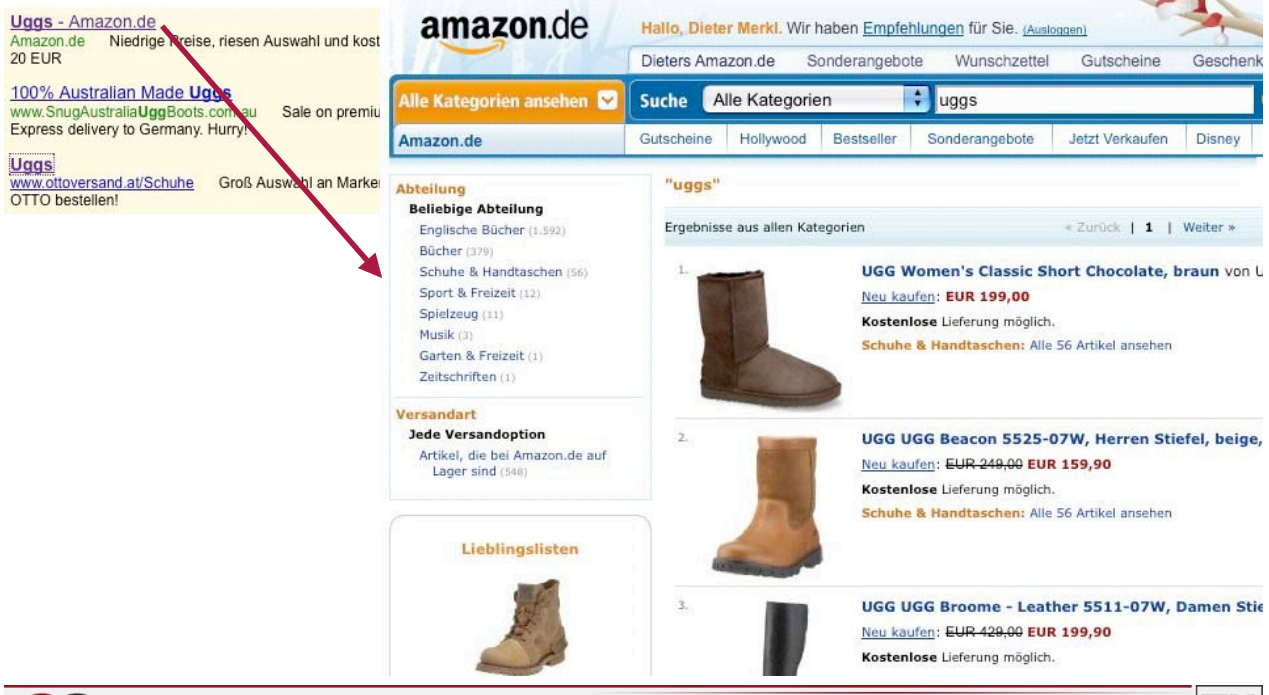

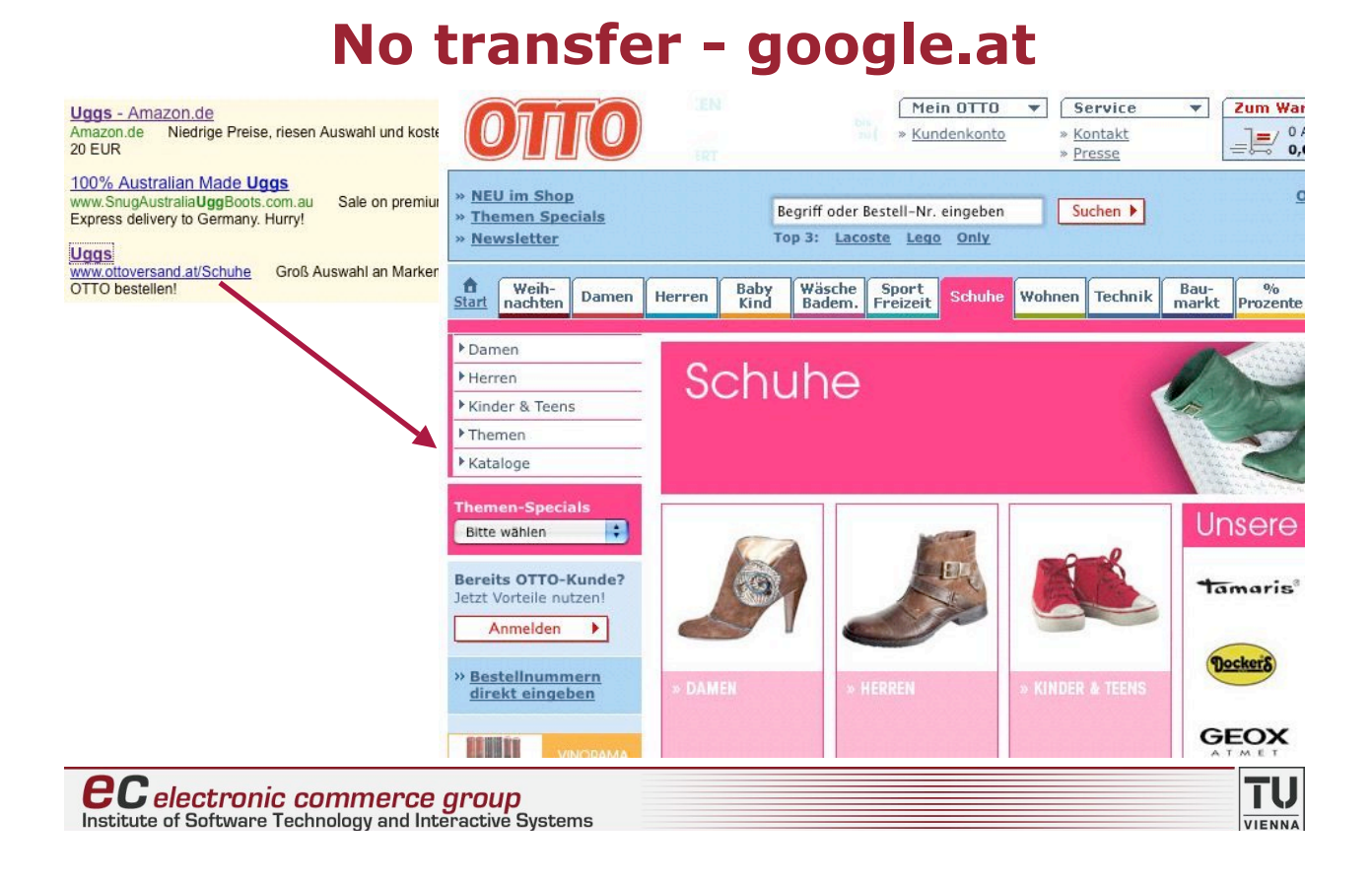

## **Where to go from here?**

- **Text mining**
- **Concept discovery**

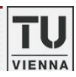

- **. Ontology enhancement** 
	- clustering of domain-related terms occurring in freeform text descriptions according to their similarity (twodimensional map display)
	- extraction of words/concepts from free-form text descriptions that are important for specific geographic regions

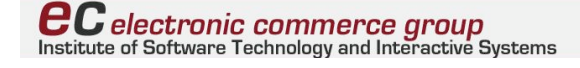

# **Text mining - Ontology**<br> **Example Sections Contract Privativement of the Concert Willing OC OC OC CONTROL**

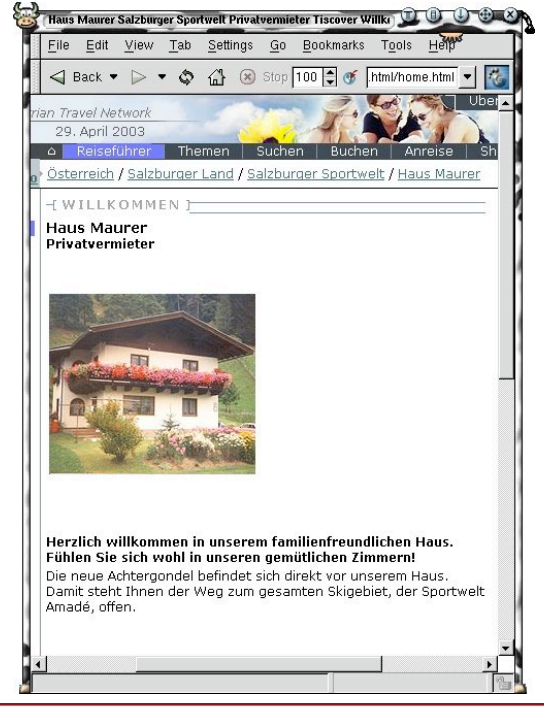

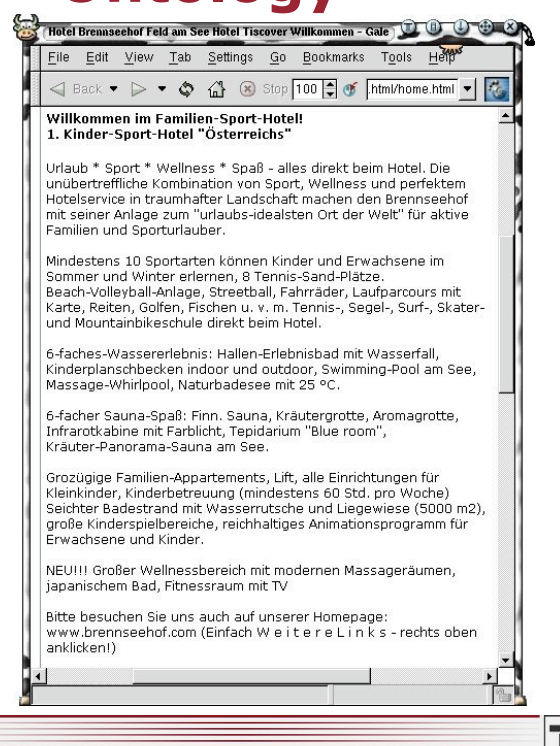

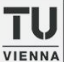

- $\blacksquare$  very different styles, texts are written by the accommodation providers themselves
- **E** accommodation descriptions are dominated by enumerations of services and facilities
- **EX SEMANT SEMANT SEMANT SEMANT SEMANT SEMANT SEMANT SEMANT SEMANT SEMANT SEMANT SEMANT SEMANT SEMANT SEMANT SEMANT SEMANT SEMANT SEMANT SEMANT SEMANT SEMANT SEMANT SEMANT SEMANT SEMANT SEMANT SEMANT SEMANT SEMANT SEMANT S** regarding their position in the text
- **EX SIMILART STANDER IN STANDER IN STANDER IN STANDER IS STANDER IN STANDER IN STANDER ISOLATION**

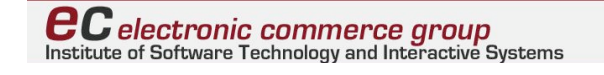

# **Text mining - Ontology**

- **Preprocessing**
- **EXT** remove words other than nouns and proper names to avoid primary clustering according to word classes
	- select words starting with capital letter in german texts
	- part-of-speech taggers possible for other languages

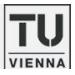

TU

- **Random Mapping**
- **I** "true" independence of vector representation is computationally not feasible
- ! assign *n*-dimensional random vector to each word (*n*=90)
- **n** random values of vector components are drawn from a uniform distribution  $\Rightarrow$  quasi-orthogonal vectors
- **EX Sufficient independence of vectors to avoid unwanted** distortions

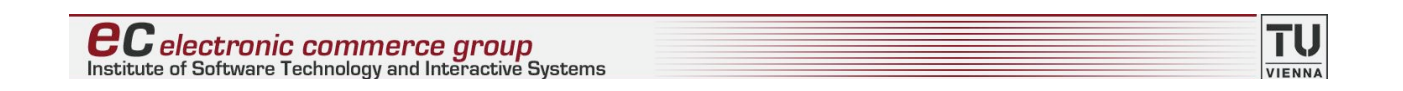

## **Text mining - Ontology**

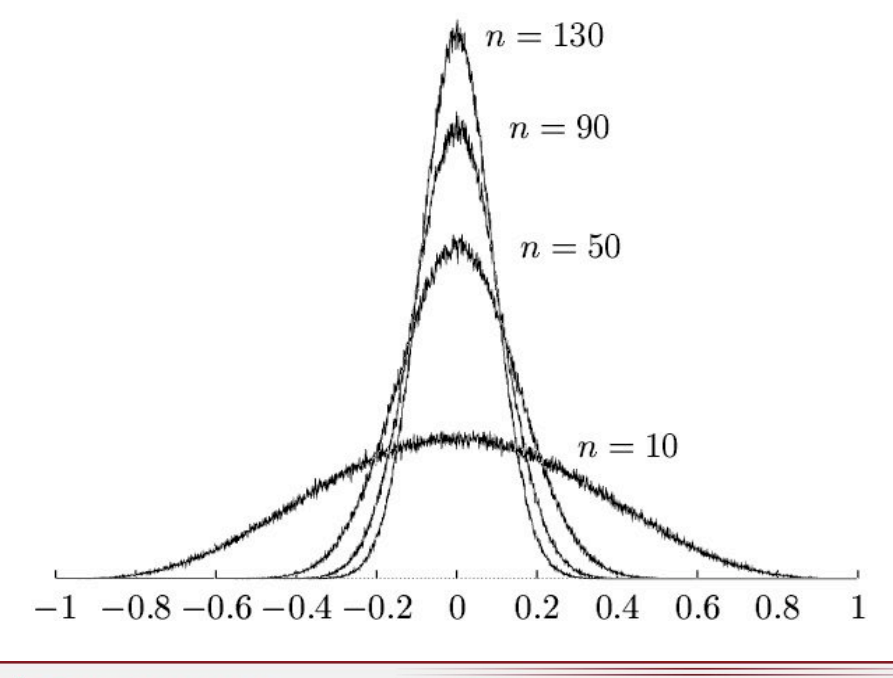

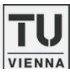

- **a** a list of terms at different displacements is created for each word (e.g. all directly preceding terms at position -1)
- **a** average vectors are calculated  $\Rightarrow$  average context
- **a** average context vectors are concatenated to create a vector description of a word determined by its surrounding words
- **E** example: Skifahren
	- $\bullet$  words at displacement -1: Langlaufen, Rodeln, Pulverschnee, Winter, …

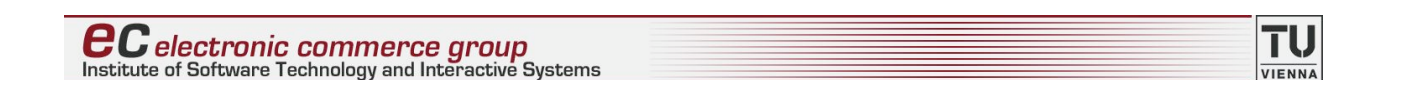

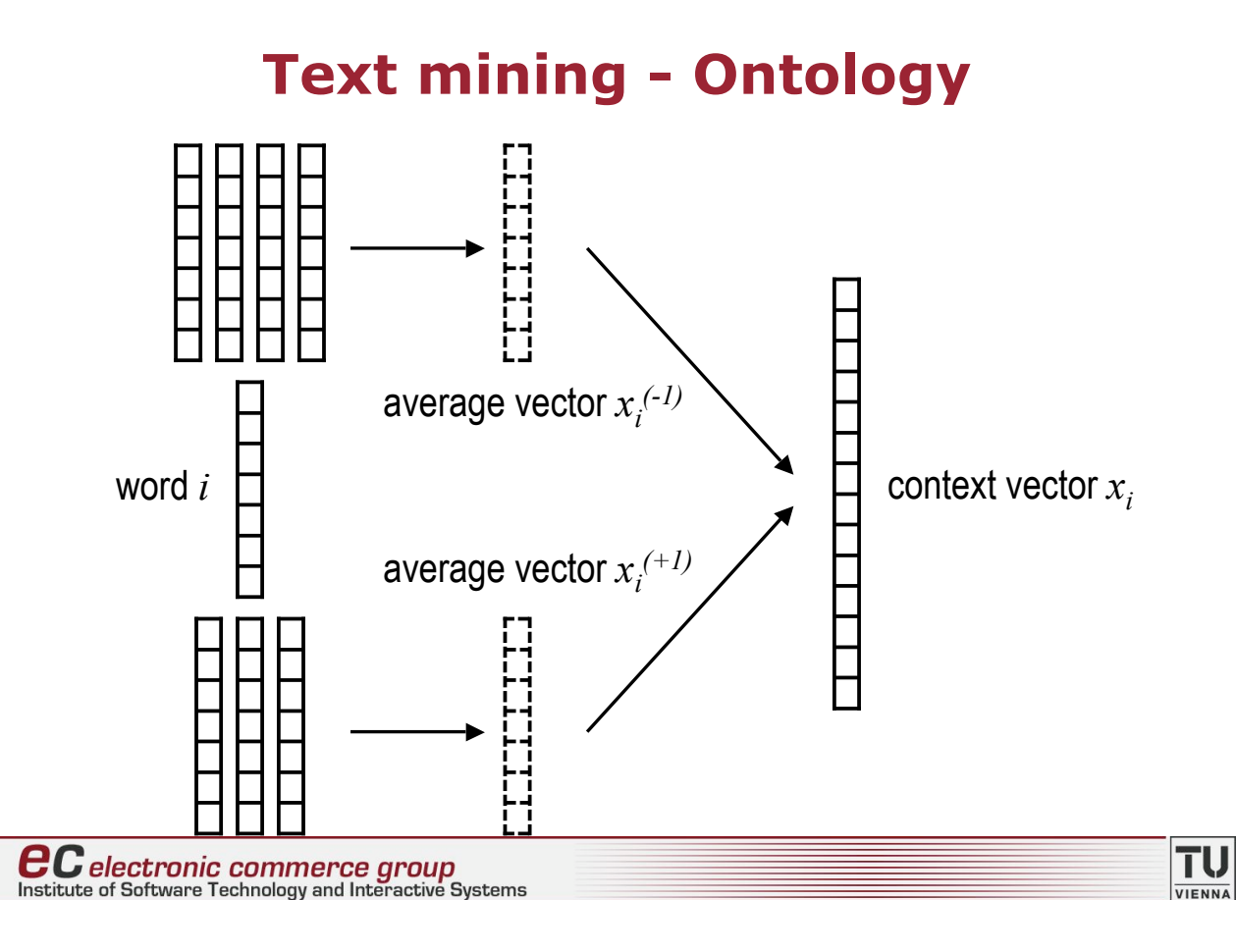

**B** Self-organizing map

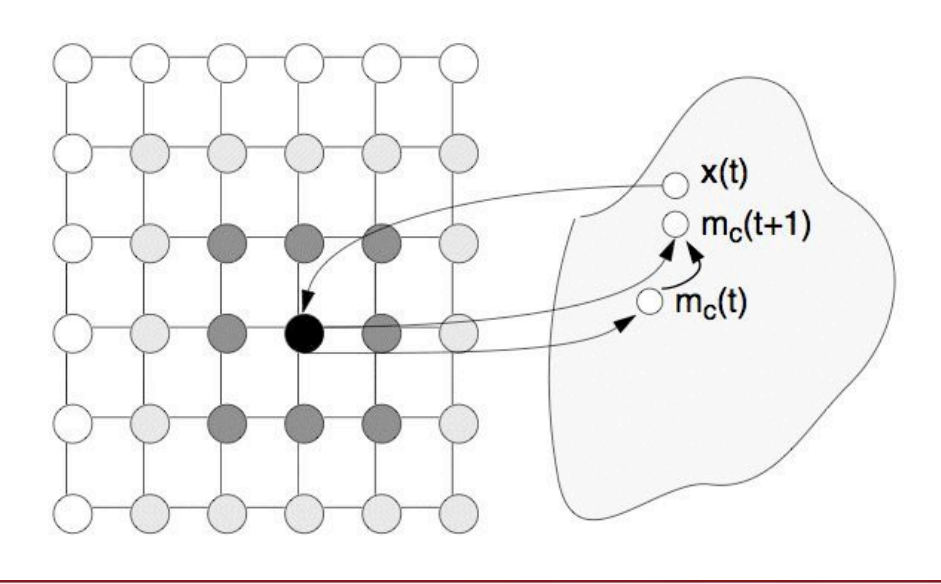

**ecommerce** group<br>Institute of Software Technology and Interactive Systems

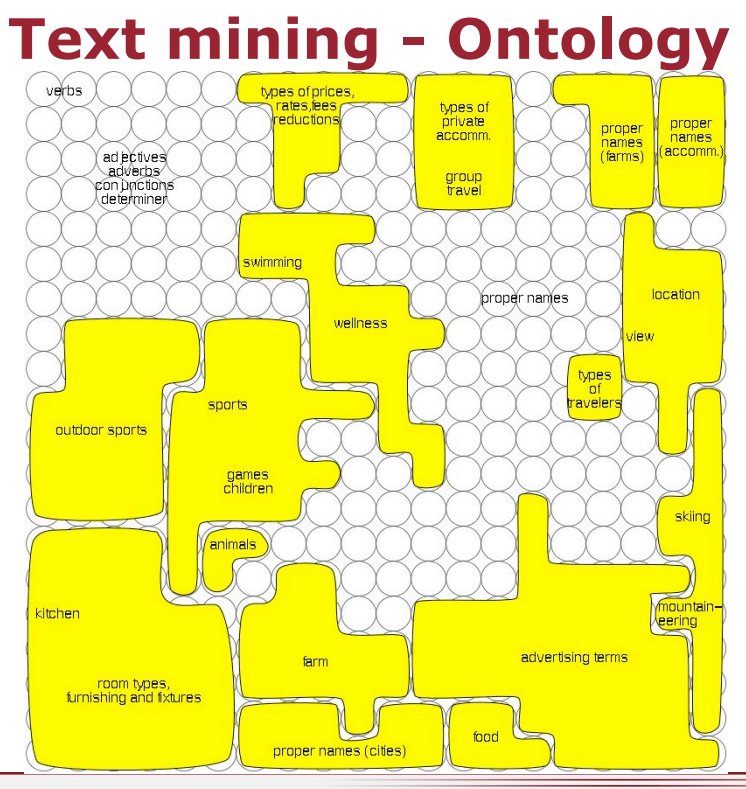

**ecommerce** group<br>Institute of Software Technology and Interactive Systems

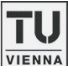

**TU** 

#### **Detail - lower left corner**

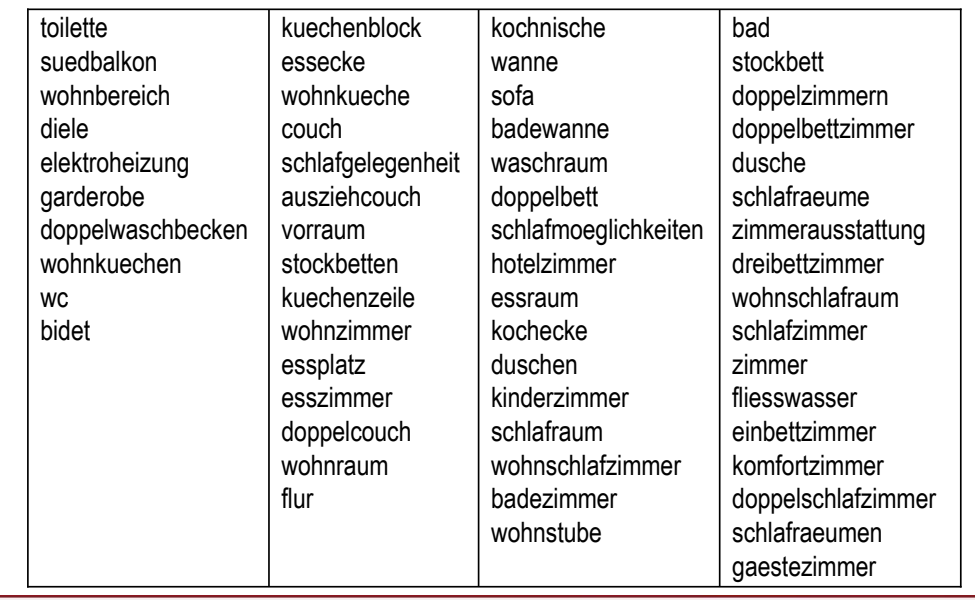

**ecommerce** group<br>Institute of Software Technology and Interactive Systems

## **Text mining - Ontology**

- **EX Stunning diversity of terms describing very similar concepts**
- **EXample: terms describing recreational facilities having in** common that the vacationer sojourns in a closed room with well-tempered atmosphere:
	- " Sauna, Tepidarium, Biosauna, Kräutersauna, Finnische Sauna, Dampfsauna, Dampfbad, Thermarium, Infrarotkabine, …

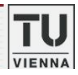

## **Text mining - Geography**

- **n** rank terms according to their importance for a specific geographic region
- **E** based on occurrence frequencies in text documents
- **I** different granularities
	- $\bullet$  federal state
	- $\bullet$  region
	- $\bullet$  city
	- $\bullet$  …

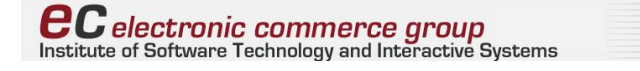

## **Text mining - Geography**

- ! *rfik* … number of documents related to a region *k* where term *i* occurs
- $N_k$  ... number of documents related to a region  $k$

$$
w_{ik} = \frac{rf_{ik}}{N_k} \times \frac{1}{\sum_{l} \frac{rf_{il}}{N_l}}
$$

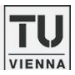

## **Text mining - Geography**

- $\bullet$   $w_{ik}$ =1, if term *i* occurs only in documents of region *k* and nowhere else
- $\blacksquare$  if  $w_{ik}$ <1:
	- $\bullet$   $w_{ik}$  as well as the standard deviation of a term's weights indicates its distribution and can be used as a measure for ranking
	- stop words (and, the, ...) and general terms (urlaub, gast, ...) are evenly distributed  $\Rightarrow$  low standard deviation

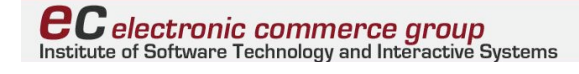

## **Text mining - Geography**

**Example - Vienna** 

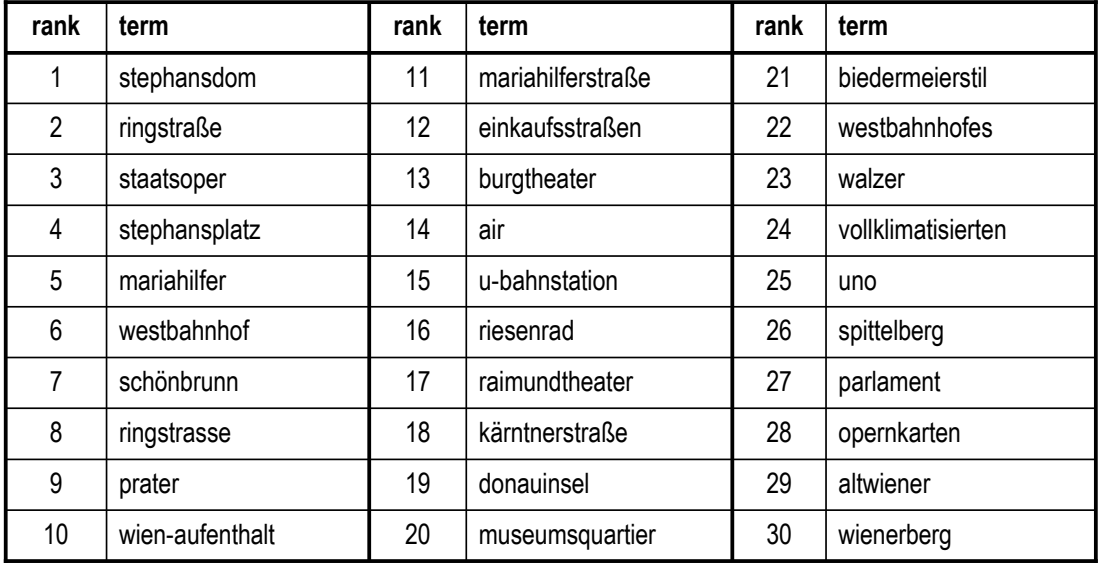

**ecompone** commerce group<br>Institute of Software Technology and Interactive Systems

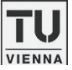

# **Text mining - Geography**

#### **Example - Crossing borders**

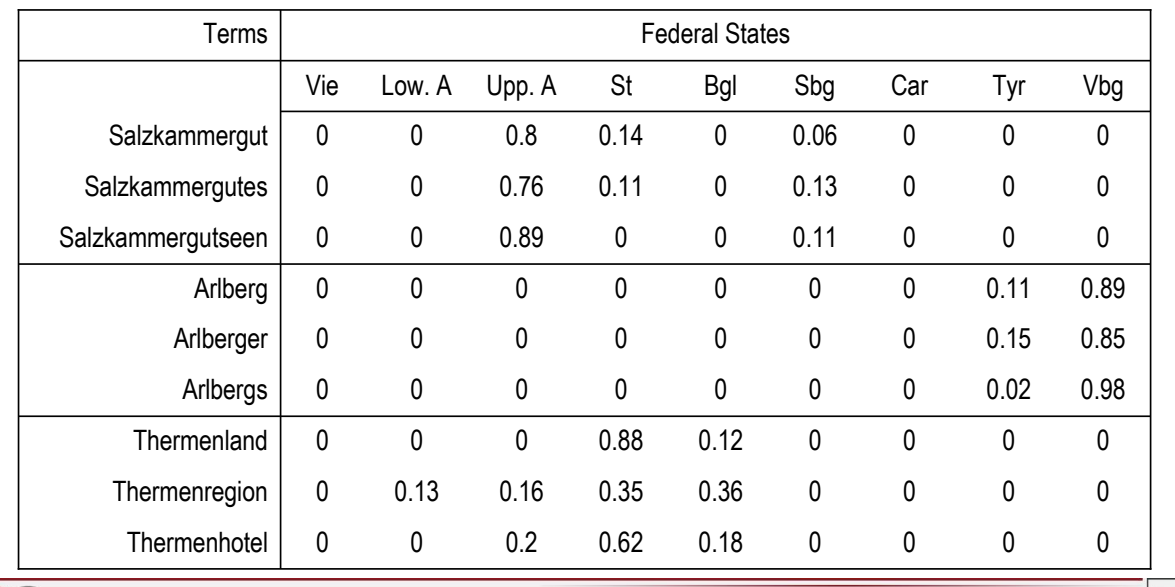

**ecompone** commerce group<br>Institute of Software Technology and Interactive Systems

## **Text mining - Clustering**

- ! Goal: Grouping of "similar" documents, i.e. documents covering a "similar" topic
- "Bag of Words" approach for indexing
- $\blacksquare$  tf\*idf term weights
- **BELE-Self-organizing map for clustering**
- **Results in a "map" of the document space** -> "similar" documents are shown in spatial proximity on the map
- **Examples** 
	- TIME articles from the 1960s
	- Country descriptions from the CIA World Factbook

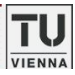

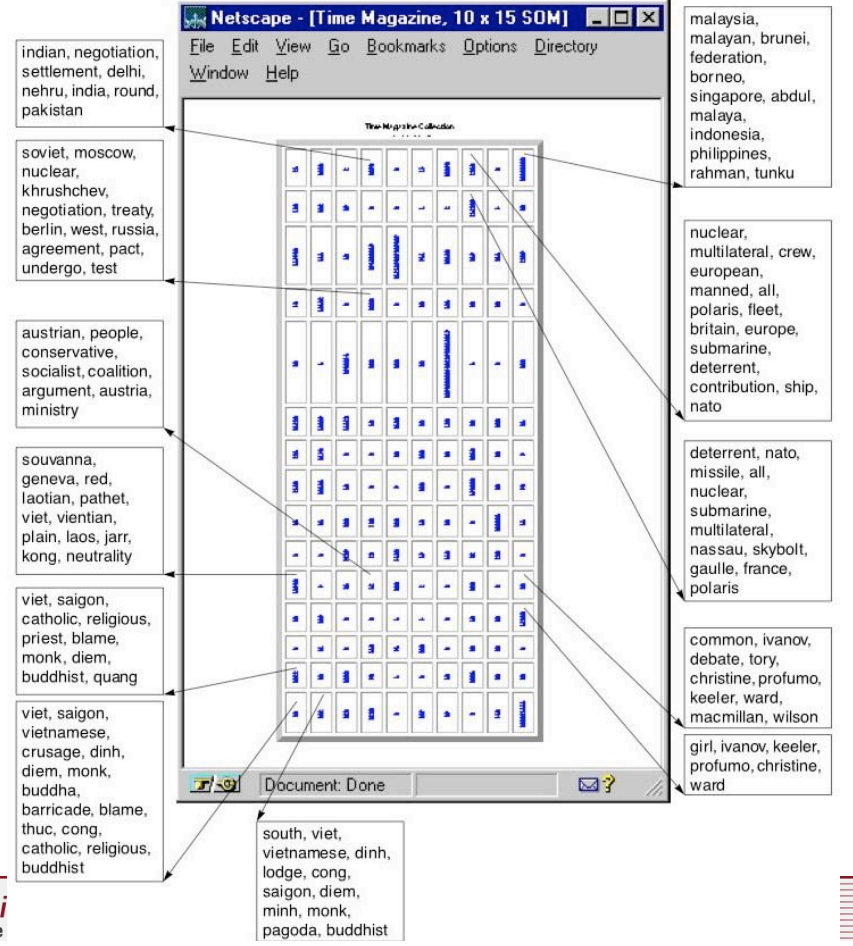

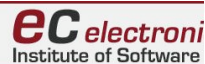

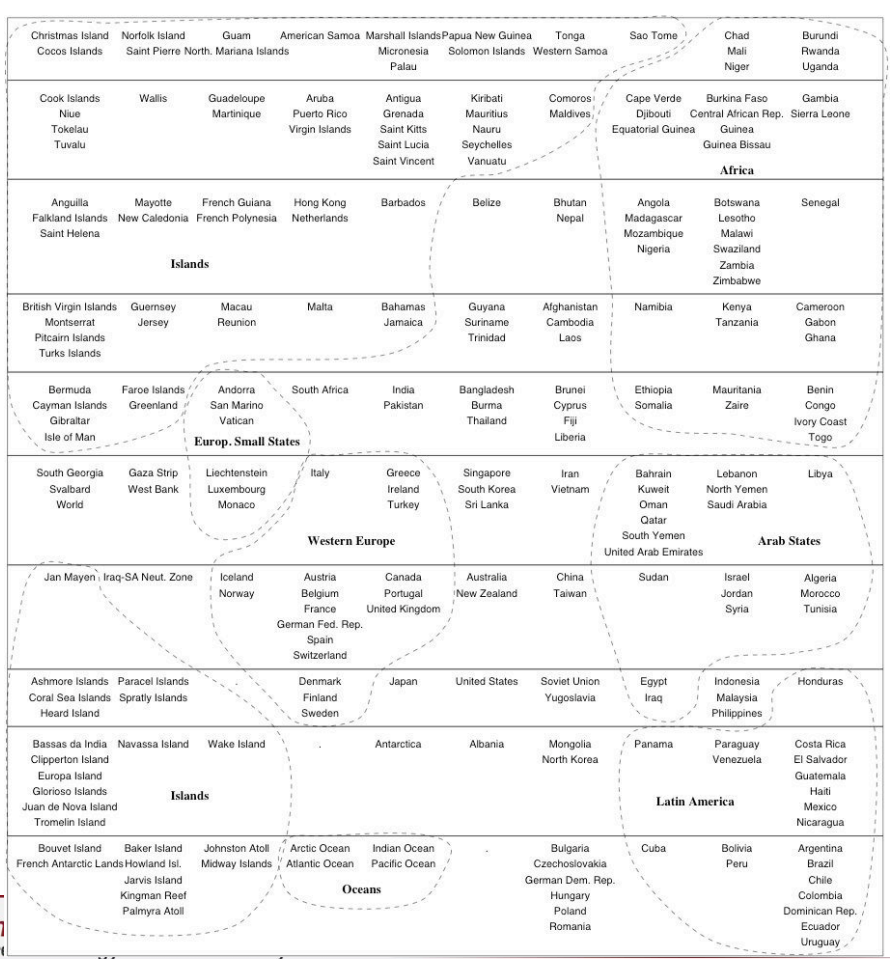

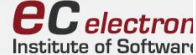

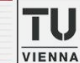

TU

**VIENNA** 

## **Concept discovery**

- **Motivation: create research instrument that** 
	- transcends traditional, keyword-based search engines by uncovering different (context-sensitive) meanings of concepts and their relations to other concepts
	- uses the Web as information source being independent of manually created annotations
- 4-phase process, 2 iterations
- **E** current prototype uses Google, Altavista, Yahoo!
- *is-a* relations

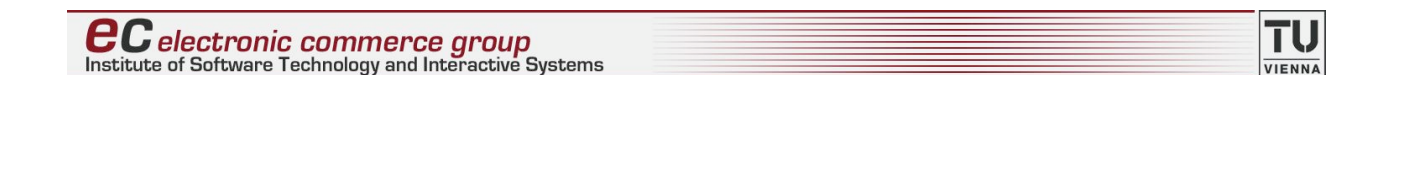

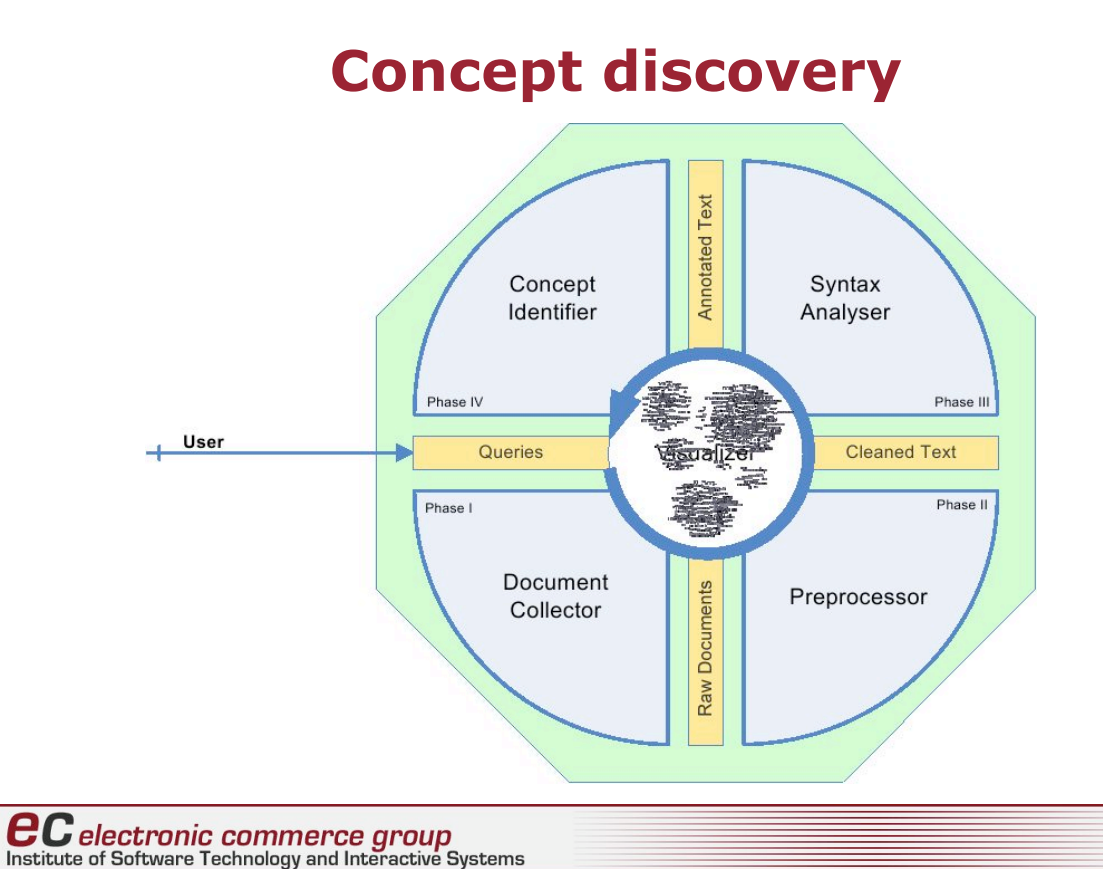

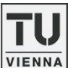

## **Concept discovery - Iteration 1**

Document Collector (Phase I)

- $\blacksquare$  initial query term(s) provided by user e.g. Multiple Sclerosis
- **n** creation of search engine-dependent queries e.g. google: "Multiple Sclerosis is (a OR an OR the)"
- **EX SEND queries to search engines**
- **. collect lists of URLs and merge**
- **P** retrieve documents

that's important to find relations describing *what* something is rather than *how*

**ecomponey Commerce group**<br>Institute of Software Technology and Interactive Systems

## **Concept discovery - Iteration 1**

Preprocessor (Phase II)

- **EXECUTE:** cleaning of documents, conversion to plain text (currently PDF, RTF, HTML)
- **EXTENT:** improve punctuation based on tags

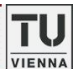

TU

## **Concept discovery - Iteration 1**

Syntax Analyzer (Phase III)

- **sentence splitter**
- **EX Selection of relevant (matching) sentences**
- **Part-of-Speech tagging and noun phrase chunking**

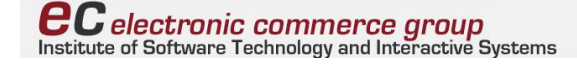

## **Concept discovery - Iteration 1**

Concept Identifier (Phase IV)

- **E** select first noun phrase **after** verb
- add concept to graph, if not already present

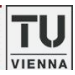

TU  $VIFNN$ 

## **Concept discovery - Iteration 2**

- **n** for each identified concept from the first iteration, apply Phase I-IV with two important differences:
	- query generation in phase I: "is (a OR an OR the) <concept name>"
	- concept selection in Phase IV: select first noun phrase **before** the verb

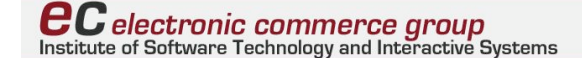

## **Concept discovery**

- **Example: Microsoft Windows**
- $\blacksquare$  Iteration 1
	- " "Microsoft Windows is (a OR an OR the)"
	- Result of Iteration 1: e.g. operating system
- **I** Iteration 2
	- "is (a OR an OR the) operating system"
	- . Result of Iteration 2: e.g. Linux, MacOS, Plan 9, CentOS, ...

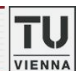

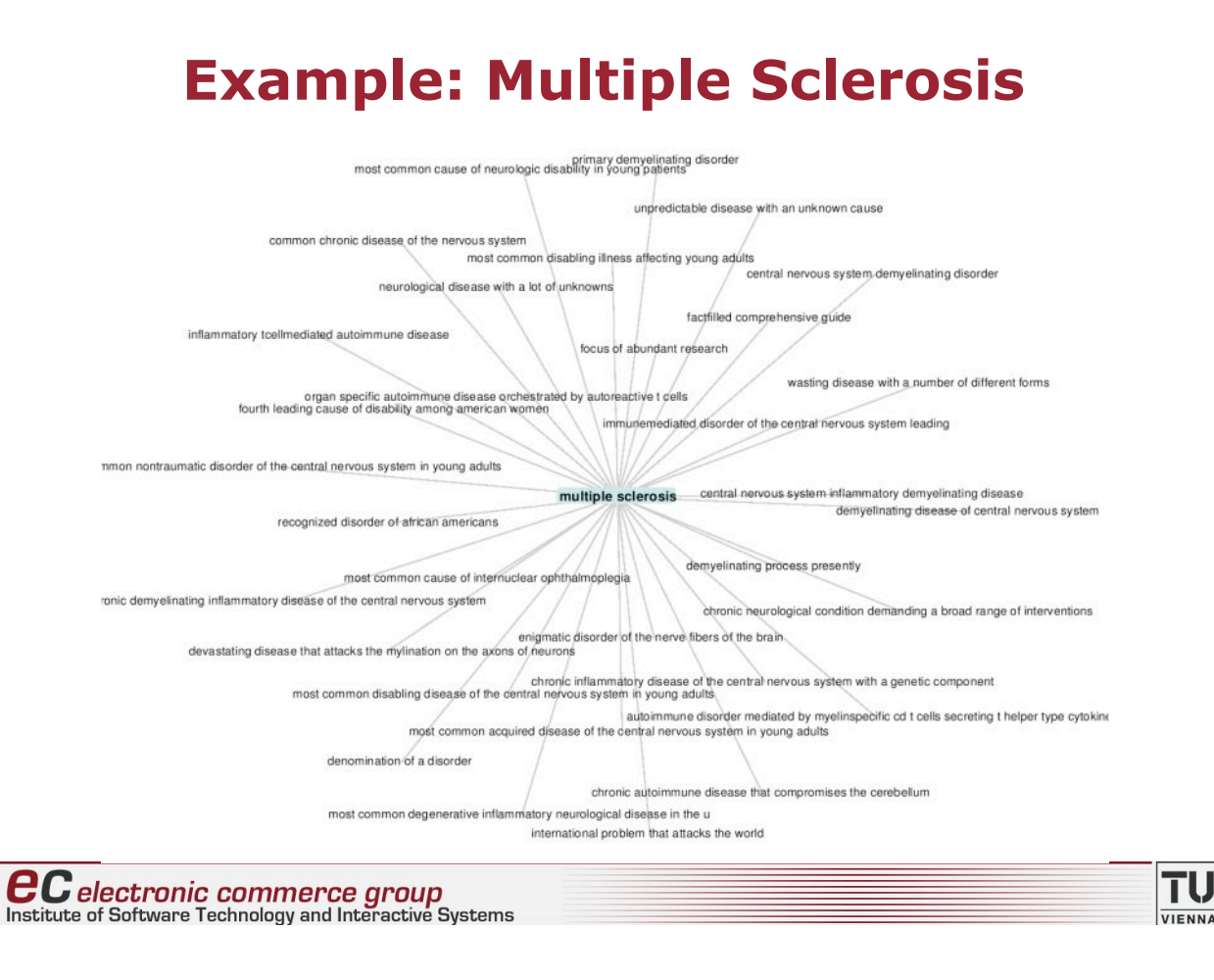

## **Interesse noch nicht komplett vergangen?**

- **E** Zwei recht dicke und ganz feine Bücher (mehr oder weniger) zum Thema (natürlich viel ausführlicher)
- C. D. Manning & H. Schütze: Foundations of Statistical Natural Language Processing. MIT Press. Cambridge, MA. 2000.
- ! C. D. Manning, P. Raghavan, H. Schütze: *Introduction to Information Retrieval*. Cambridge University Press. New York, NY. 2008.

Available online at http://www.informationretrieval.org/

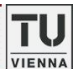

## **Gibt's Fragen?**

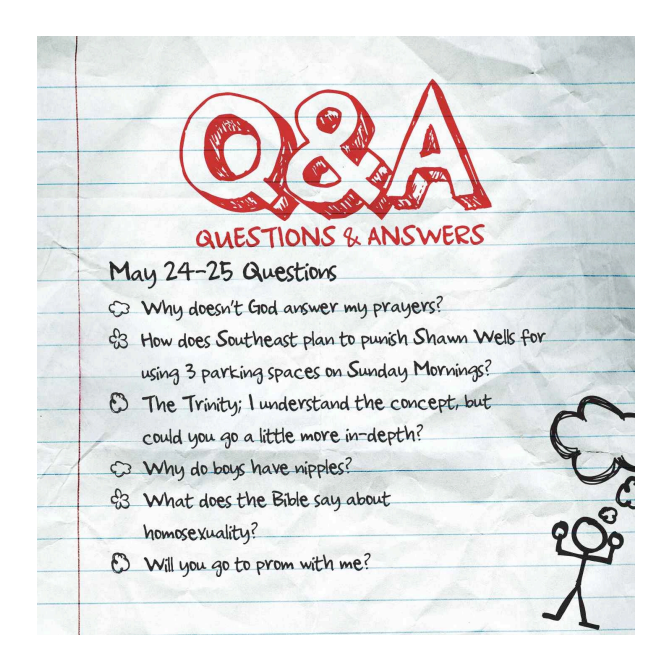

**ec** electronic commerce group<br>Institute of Software Technology and Interactive Systems

## **Remember, we live in a world of digital divide :-(**

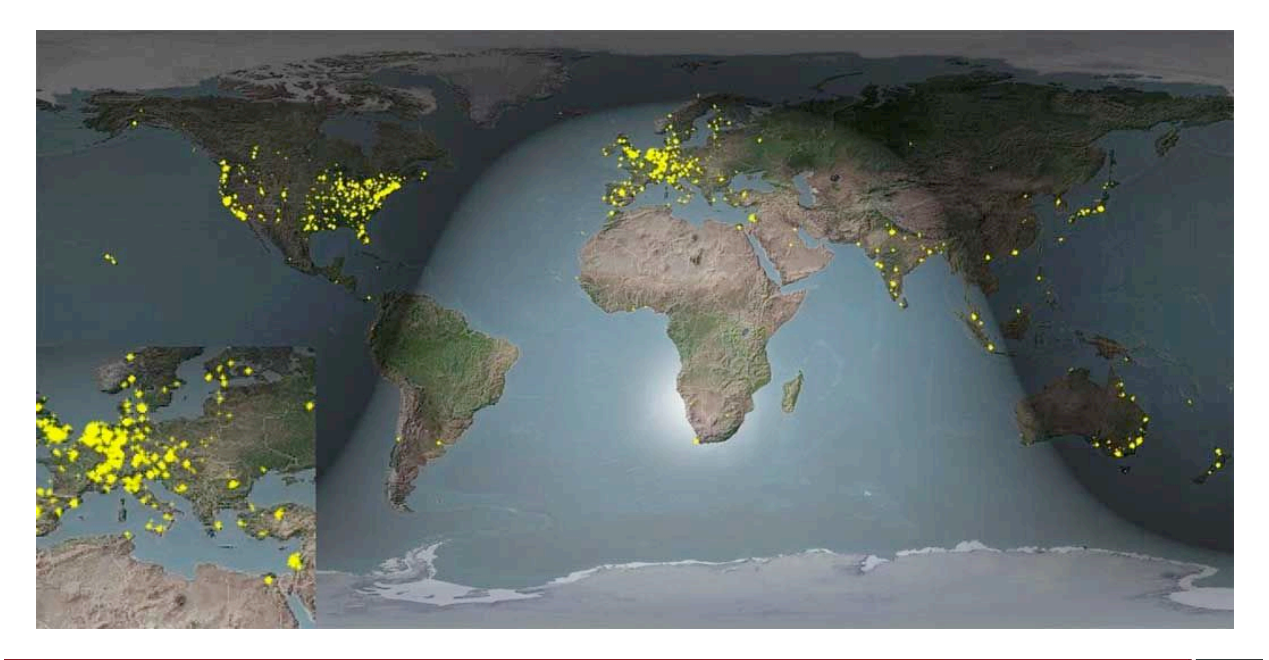

**ecommerce** group<br>Institute of Software Technology and Interactive Systems

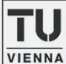

TU<sub>VIENNA</sub>